# **Descrição de Serviço**

## Dell EMC Services – ProDeploy Client Suite (Basic Deployment, ProDeploy e ProDeploy Plus)

## **Introdução**

Este documento e seus anexos (a "Descrição de Serviço") destacam os recursos dos serviços Basic Deployment for Client, ProDeploy for Client e ProDeploy Plus for Client (individualmente, um "Serviço" e, coletivamente, os "Serviços"). Em conjunto, os Serviços compõem o ProDeploy Client Suite ("ProDeploy Suite") da Dell.

A Dell EMC Services ("Dell") fornece estes Serviços de acordo com esta Descrição de Serviço. A cotação, o formulário de pedido ou outro formulário de fatura acordado entre as partes ou a confirmação do pedido (conforme aplicável, o "Formulário de pedido") incluirá o nome do(s) serviço(s) e as opções de serviço disponíveis adquiridas. Para obter assistência adicional ou solicitar uma cópia do contrato de serviço, entre em contato com seu representante de vendas.

## **O escopo de seu contrato de serviço**

Cada nível de Serviço do ProDeploy Suite tem também um anexo correspondente a esta Descrição de Serviço que descreve em mais detalhes os recursos do Serviço aplicável. Observe que todos os recursos de serviço do Basic Deployment também estão disponíveis aos Clientes (conforme definido abaixo) que adquiriram o ProDeploy, e todos os recursos de serviço do Basic Deployment e do ProDeploy estão disponíveis aos Clientes que adquiriram o ProDeploy Plus. Esses recursos de serviço abrangem:

- **Basic Deployment Service:** configuração de definições de BIOS, aplicação de etiqueta de inventário a Produtos Compatíveis (conforme definido abaixo), aplicação de Ship Box Label e geração de relatórios de ativos (conforme descrito em mais detalhes no Anexo A deste documento);
- **Serviço ProDeploy:** criação de imagens, instalação remota ou no local, Dell Provisioning, desenvolvimento de um plano de implementação por um engenheiro de implementação da Dell e documentação do produto com orientações e instruções para as tarefas ("Transferência de conhecimento") (conforme descrito em mais detalhes no Anexo B deste documento);
- **Serviço ProDeploy Plus:** Connected Configuration, migração de dados, engajamento do Technology Service Manager (TSM) por meio do ProSupport Plus, suporte pós-implementação de 30 dias e créditos de treinamento (conforme descrito em mais detalhes no anexo c deste documento).
- **Todos os Serviços:** incluem também um ponto único de contato para o gerenciamento remoto do projeto de implementação ("Gerente de projeto") e acesso ao portal TechDirect.

## **Atividades pré-implementação**

A Dell e o Cliente devem concluir todas as atividades necessárias indicadas nesta Descrição de Serviço como Responsabilidades do Cliente para o Serviço que possam ser concluídas antes que a implementação do(s) Serviço(s) seja iniciada. Essas atividades validarão as suposições, os requisitos, as responsabilidades e os procedimentos determinados nesta Descrição de Serviço. Caso qualquer suposição, requisito, responsabilidade ou procedimento seja considerado incorreto, o preço e/ou o escopo do(s) Serviço(s) poderão ser modificados para refletir o ambiente operacional real por meio do processo de Controle de mudança.

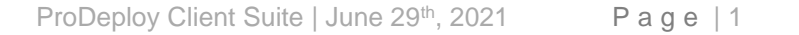

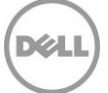

Os clientes que compram o Basic Deployment, com opções fixas, não terão atividades adicionais de préimplementação para serem concluídas, pois os detalhes de configuração serão escolhidos antecipadamente, com base na versão do Basic Deployment selecionada no momento da compra.

## **Acesso ao portal TechDirect**

Os clientes que adquirem qualquer nível do ProDeploy Client Suite obtêm acesso ao portal TechDirect.

No portal (e de acordo com o Serviço adquirido), o Cliente executará muitas tarefas associadas à própria implementação, que incluem, entre outras:

- Especificar detalhes de configuração, como definição de BIOS e etiquetas de inventário;
- Fornecer endereços para implementação e analisar as instruções de trabalho no local;
- Criar perfis reutilizáveis que combinam definições de configuração e informações de instalação no local;
- Fazer upload e download dos principais documentos e ferramentas.

O TechDirect manterá as especificações detalhadas de todas as implementações do ProDeploy. Além disso, no portal TechDirect, os Clientes poderão analisar, confirmar e aprovar todas as especificações de implementação correspondentes ao(s) Serviço(s) adquirido(s) e usado(s) por eles. O uso do portal TechDirect pelo Cliente estará sujeito à aceitação pelo Cliente dos termos do portal TechDirect que correspondem ao envio de materiais pelo Cliente em conexão com o(s) Serviço(s) adquirido(s) e usado(s) pelo Cliente, inclusive, entre outros, a obrigação de o Cliente revisar, confirmar e aprovar as especificações dos Produtos compatíveis que estejam visíveis no portal TechDirect, além dos termos relacionados a isenções de responsabilidade pela Dell e/ou suposições de responsabilidade pelo Cliente de quaisquer aspectos do uso do portal TechDirect que o Cliente aceitar em conformidade com os termos apresentados ao Cliente no portal TechDirect.

## **Responsabilidades do Cliente**

O gerente de programa do Cliente trabalhará com o gerente de programa da Dell e com os representantes designados para dar suporte às atividades antes e durante a prestação do(s) Serviço(s) correspondente(s). As responsabilidades abrangem, entre outras:

- especificar os requisitos e dados técnicos necessários para concluir o(s) Serviço(s) em até 10 dias úteis após o envio dos pedidos;
- designar um Coordenador para cada local do Cliente onde ocorrerá a implementação do(s) Serviço(s);
- assegurar que todos os recursos necessários do Cliente estejam disponíveis durante o Programa, inclusive contatos técnicos;
- coordenar a programação de todos os recursos necessários para o(s) Serviço(s);
- manter a comunicação para evitar conflitos de programação;
- fornecer à Dell acesso às instalações e aos sistemas do Cliente, inclusive acesso remoto, necessários para a prestação do(s) Serviço(s); e
- fornecer a documentação de aceitação das especificações e os materiais de Aceitação do Local mediante a conclusão do(s) Serviço(s) no local correspondente(s), quando aplicável.

**Autoridade para conceder acesso.** O Cliente declara e garante que obteve permissão para que tanto o Cliente quanto a Dell acesse e use os produtos compatíveis, os dados neles contidos e todos os componentes de hardware e software neles incluídos para a finalidade de prestar estes Serviços. Se o Cliente ainda não tiver essa permissão, caberá a ele obtê-la, à própria custa, antes de solicitar que a Dell execute estes Serviços.

**Cooperação com técnicos remotos e no local.** O Cliente e, se aplicável, seus Usuários finais devem cooperar e seguir as instruções fornecidas por quaisquer técnicos de implementação da Dell remotos ou no local.

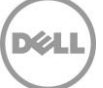

**Obrigações no local.** Quando os Serviços exigirem trabalho no local, o Cliente fornecerá (sem custo para a Dell) acesso livre, seguro e suficiente às suas instalações e aos Produtos Suportados, inclusive amplo espaço de trabalho, eletricidade e linha telefônica local. O Cliente deverá fornecer também (sem custo para a Dell) um monitor ou uma tela, um mouse (ou dispositivo de apontamento eletrônico) e um teclado, se o sistema ainda não incluir esses itens.

**Backup de dados; remoção de dados confidenciais.** O Cliente fará um backup de todos os dados, software e programas existentes em todos os sistemas afetados antes e durante a prestação deste Serviço. O Cliente deve, periodicamente, fazer cópias de backup dos dados armazenados em todos os sistemas afetados como precaução contra possíveis falhas, alterações ou perdas de dados. Além disso, o Cliente é responsável por remover quaisquer informações confidenciais, de propriedade exclusiva ou pessoais e qualquer mídia removível, como cartões SIM, CDs ou PC cards, independentemente de um técnico no local também estar prestando assistência. A DELL NÃO SE RESPONSABILIZARÁ POR:

- QUAISQUER INFORMAÇÕES CONFIDENCIAIS, DE PROPRIEDADE EXCLUSIVA OU PESSOAIS;
- DADOS, PROGRAMAS OU SOFTWARE PERDIDOS OU CORROMPIDOS;
- MÍDIA REMOVÍVEL PERDIDA OU CORROMPIDA;
- ENCARGOS DE DADOS OU DE VOZ INCORRIDOS COMO RESULTADO DA NÃO REMOÇÃO DE TODOS OS CARTÕES SIM OU OUTRAS MÍDIAS REMOVÍVEIS DE DENTRO DOS PRODUTOS COMPATÍVEIS QUE SÃO DEVOLVIDOS À DELL;
- PERDA DO USO DE UM SISTEMA OU REDE;
- E/OU POR NENHUM ATO OU OMISSÃO, INCLUSIVE NEGLIGÊNCIA, POR PARTE DA DELL OU DE UM PROVEDOR DE SERVIÇOS TERCEIRIZADO.

A Dell não será responsável pela restauração ou reinstalação de nenhum programa nem de dados após a execução dos Serviços. Os Clientes que adquirirem o ProDeploy Plus e utilizarem serviços de migração de dados deverão fazer backup de todos os dados ou tomar as medidas apropriadas para evitar o risco de perda de dados. Ao devolver um Produto compatível ou peça correspondente, o Cliente incluirá somente o Produto compatível ou a peça que foi solicitada pelo técnico ao telefone.

**Garantias de terceiros.** Estes Serviços podem exigir que a Dell tenha acesso a hardware ou software não produzido pela Dell. As garantias de alguns fabricantes poderão ser anuladas se a Dell ou outra pessoa que não o fabricante interferir no hardware ou no software. O Cliente garantirá que a execução dos Serviços pela Dell não afetará tais garantias ou, se o fizer, o resultado deverá ser aceitável para o Cliente. A Dell não se responsabiliza por garantias de terceiros nem por efeitos que os Serviços possam ter nessas garantias. A DELL NÃO SE RESPONSABILIZA POR GARANTIAS DE TERCEIROS NEM POR QUALQUER EFEITO QUE OS SERVIÇOS DA DELL POSSAM TER EM TAIS GARANTIAS.

**Parceiros do Cliente.** O Cliente pode recorrer a terceiros (por exemplo, prestadores, agentes, integradores de sistema e/ou parceiros de canal) para representá-lo e trabalhar com a Dell até onde for necessário para que os Serviços sejam prestados ao Cliente ("Parceiros do cliente"). O Cliente é o único responsável por todos os atos ou omissões de seus respectivos Parceiros. O Cliente concorda em indenizar e exonerar a Dell de qualquer demanda contra todo e qualquer dano, custo e despesa (inclusive taxas advocatícias e custos de tribunal ou acordos) provenientes ou em conexão com qualquer ato ou omissão de cada Parceiro do Cliente atuando como representante do Cliente, seja qual for a forma de ação.

**Produtos de Terceiros.** Os "Produtos de Terceiros" se referem a todo tipo de hardware, peça, software ou outro material tangível ou intangível (fornecido pelo Cliente à Dell ou pela Dell ao Cliente) que é usado pela Dell em conjunto com os Serviços. O Cliente garante à Dell dispor de todas as licenças, consentimentos, certificações normativas e aprovações exigidas para outorgar à Dell e aos Parceiros da Dell, tal como descritos acima, inclusive seus respectivos subcontratados e funcionários, o direito e a licença para acessar, copiar, distribuir, usar e/ou modificar (inclusive criar trabalhos derivados) e/ou instalar os Produtos de Terceiros sem infringir nem violar os direitos de propriedade ou licença (inclusive patentes e direitos autorais) dos fornecedores ou proprietários dos Produtos de Terceiros em questão. O Cliente concorda em assumir toda a responsabilidade por todo e qualquer requisito de licenciamento de software. O técnico da Dell "aceitará" todo e qualquer acordo eletrônico em nome do Cliente que faça parte do processo de instalação, a menos que haja disposição em contrário por escrito do Cliente. EXCETO QUANDO ACORDADO POR ESCRITO ENTRE O CLIENTE E A DELL, A DELL SE EXIME DE QUALQUER TIPO DE GARANTIA, SEJA ELA EXPLÍCITA OU IMPLÍCITA, REFERENTE A PRODUTOS

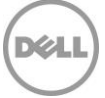

DE TERCEIROS. Os Produtos de Terceiros devem estar sujeitos exclusivamente aos termos e condições entre o terceiro e o Cliente. A DELL SE ISENTA DE TODA E QUALQUER RESPONSABILIDADE PELOS EFEITOS QUE OS SERVIÇOS POSSAM TER NAS GARANTIAS DO PRODUTO DE TERCEIROS. Até o limite permitido pela legislação local, a Dell não terá nenhuma responsabilidade pelos Produtos de Terceiros, e o Cliente deverá se referir exclusivamente ao fornecedor externo em questão no caso de danos ou responsabilidade pela provisão dos Produtos de Terceiros.

**Sem dados pessoais nem informações de identificação pessoal.** Os Produtos de Terceiros, inclusive, entre outros, imagens, aplicativos e documentação enviados à Dell não poderão conter informações de identificação pessoal de nenhuma natureza. Salvo se aplicável pela legislação local, "Informações de identificação pessoal" (ou "PII") significam dados ou informações que, sozinhos ou associados a outras informações, identificam uma pessoa física ou dados considerados pessoais ou qualquer outro tipo de dado pessoal que possa estar sujeito a leis e normas de privacidade. O Cliente garante que todos os Produtos de Terceiros que o Cliente enviar à Dell para seu uso ao prestar o(s) Serviço(s) não conterão Informações de Identificação Pessoal. Entre em contato com o Representante de vendas da Dell para obter mais ajuda. **NÃO ENVIE À DELL PRODUTOS DE TERCEIROS QUE CONTENHAM INFORMAÇÕES DE IDENTIFICAÇÃO PESSOAL.**

**Exportação.** O Cliente garante e declara que os Produtos de Terceiros, inclusive, entre outros, produtos de software incluídos em uma imagem enviada à Dell em conjunto com qualquer Serviço de criação de imagem (conforme definido abaixo), não terão nenhuma tecnologia restrita (por exemplo, criptografia) ou, se tiverem, estarão qualificados para que a Dell os exporte para qualquer país (salvo aqueles embargados sob as leis de exportação aplicáveis) sem uma licença de exportação. A Dell não se responsabiliza por determinar a precisão de qualquer representação relativa à existência de uma licença de exportação ou à elegibilidade para exportação de produtos de terceiros sem licença. As certificações de exportação do Cliente devem estar de acordo com as leis, as normas e os requisitos regionais aplicáveis (por exemplo, assinatura manual ou assinatura eletrônica). Além das garantias supracitadas, uma certificação de exportação assinada separadamente poderá ser necessária para (todos) o(s) Serviço(s) de criação de imagens (a "Certificação de conformidade de exportação de imagem"). Em determinados países, as certificações de exportação podem ser exigidas em conjunto com outro(s) Serviço(s) (por exemplo, configuração de etiquetas de inventário, configuração de hardware ou configuração de software). Toda certificação de exportação necessária deve ser preenchida, assinada e devolvida à Dell antes que os Serviços aplicáveis sejam implementados pela Dell. Caso a Dell precise obter uma licença de exportação para Produtos de Terceiros a fim de fornecer o(s) Serviço(s), o Cliente, por meio deste documento, concordará em fornecer à Dell, sem qualquer custo, toda e qualquer assistência necessária para obtê-la.

**Indenização do Cliente.** O Cliente deverá defender, indenizar e isentar a Dell de demandas, em qualquer reivindicação ou ação de terceiros oriunda de (a) impossibilidade de o Cliente obter a licença, os direitos de propriedade intelectual ou outras permissões, certificações normativas ou aprovações apropriadas associadas aos Produtos de Terceiros, bem como produtos de software ou materiais enviados ou solicitados pelo Cliente para que sejam instalados ou integrados como parte do(s) Serviço(s) ou (b) afirmações imprecisas com respeito à existência de uma licença de exportação ou alegação feita contra a Dell devido à infração ou suposta infração de leis, normas e pedidos por parte do Cliente.

**Isenção de responsabilidade e aviso de especificações técnicas.** O Cliente é responsável por determinar as especificações técnicas do(s) Serviço(s) e, se aplicável, garantir que elas sejam corretamente documentadas para a Dell. O Cliente reconhece que o(s) Serviço(s) representam a escolha do Cliente. A Dell deverá confiar nas especificações técnicas fornecidas pelo Cliente. A Dell não se responsabiliza por obrigações ou danos provenientes da prestação do(s) Serviço(s) executado(s) de acordo com as especificações técnicas do Cliente. Se, a critério próprio e razoável, a Dell considerar que o(s) Serviço(s) propostos não são tecnicamente viáveis, ela se reservará o direito de recusar a prosseguir com a prestação do(s) Serviço(s). A Dell não garante que os Serviços prestados ao Cliente atenderão a todos os requisitos do Cliente, já que a Dell depende de Produtos de Terceiros e da assistência fornecida pelo Cliente ou por terceiros.

O Cliente é expressamente aconselhado a fazer login por meio do serviço OFA (Online First Article) da Dell (a disponibilidade varia por região) para fazer inspeções e obter aprovação de acordo com o(s) Serviço(s) adquirido(s). O Cliente concordará com um processo de revisão da configuração de 2 dias úteis quando utilizar o serviço Online First Article. Ele receberá um login seguro que expirará no segundo dia, às 23h59 do horário local do Cliente. Não deixe de avisar a Dell se você solicitar a utilização do serviço Online First Article para aprovar a configuração.

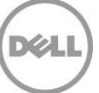

Após a conclusão da inspeção do OFA ou quando o OFA não puder ser executado, o Cliente também será aconselhado a pedir uma unidade de análise de amostra para a inspeção e aprovação da configuração dela ("Primeiro artigo físico") e a usar o Primeiro artigo físico a fim de inspecionar e aprovar que o(s) Serviço(s) funciona(m) conforme projetado(s) e exigido(s) pelo Cliente. Se o Cliente optar por não solicitar o Primeiro artigo físico, as versões de aplicativos que não coincidirem, os conflitos de gerenciadores de dispositivos ou outros problemas de desempenho com seus Serviços provavelmente serão replicados em todos os Produtos compatíveis que a Dell enviar para você. O provisionamento contínuo dos Serviços e/ou o processamento dos pedidos de volumes por parte da Dell, de acordo com os termos desta Descrição de serviço, de qualquer acordo de serviço mestre relevante ou da ordem de compra da Dell, serão considerados aptos a liberar a Dell de toda responsabilidade por problemas que poderiam ter sido razoavelmente evitados mediante a solicitação e validação de seus Serviços em um Primeiro artigo físico.

**Controle de alterações.** Para trabalhos adicionais não especificados em um Projeto de Serviço(s) ou seu respectivo documento de Especificações Técnicas oriundos de: (i) uma alteração solicitada dentro do escopo de um Projeto de Serviço(s), (ii) um ato ou omissão por parte do Cliente; (iii) uma alteração na legislação e/ou normas aplicáveis; (iv) tempo adicional gasto pelos recursos no local ou com seu reagendamento ou (v) um evento de força maior, a Dell considerará o trabalho adicional e dará detalhes das alterações nas linhas do tempo e custos em função das alterações solicitadas. Se o Cliente concordar com a linha do tempo e/ou custo adicional, a confirmação deverá ser feita por escrito, dando o consentimento antes que a Dell comece ou (se já tiver começado) continue a fornecer os serviços adicionais. O Cliente trabalhará com seu representante de vendas para pagar por quaisquer despesas adicionais acordadas.

## Termos e condições dos Serviços Dell

Esta Descrição de Serviço é acordada entre você, o Cliente ("você" ou "Cliente") e a entidade Dell identificada em sua fatura de compra deste Serviço. Esta prestação de Serviço está sujeita e é regida por um contrato geral de serviços, assinado separadamente entre o Cliente e a Dell, que autoriza claramente a venda deste Serviço. Na ausência de tal contrato e dependendo da localização do Cliente, este Serviço estará sujeito e será regulado pelos Termos Comerciais de Venda da Dell ou pelo contrato ao qual a tabela a seguir fizer referência (conforme o caso, o "Contrato"). Consulte a tabela abaixo, que mostra a URL aplicável à localização do Cliente onde seu Contrato está disponível. As partes confirmam que leram e concordam com o cumprimento destes termos on-line.

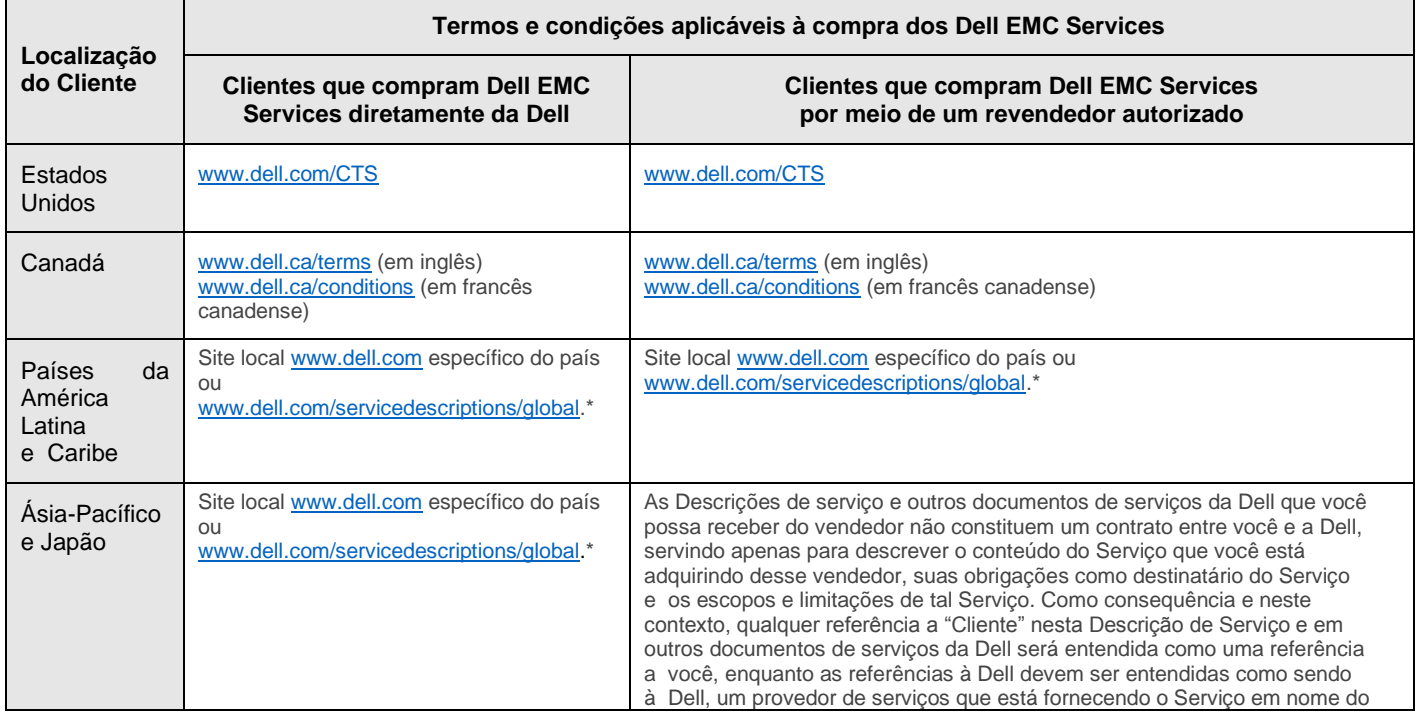

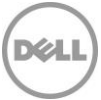

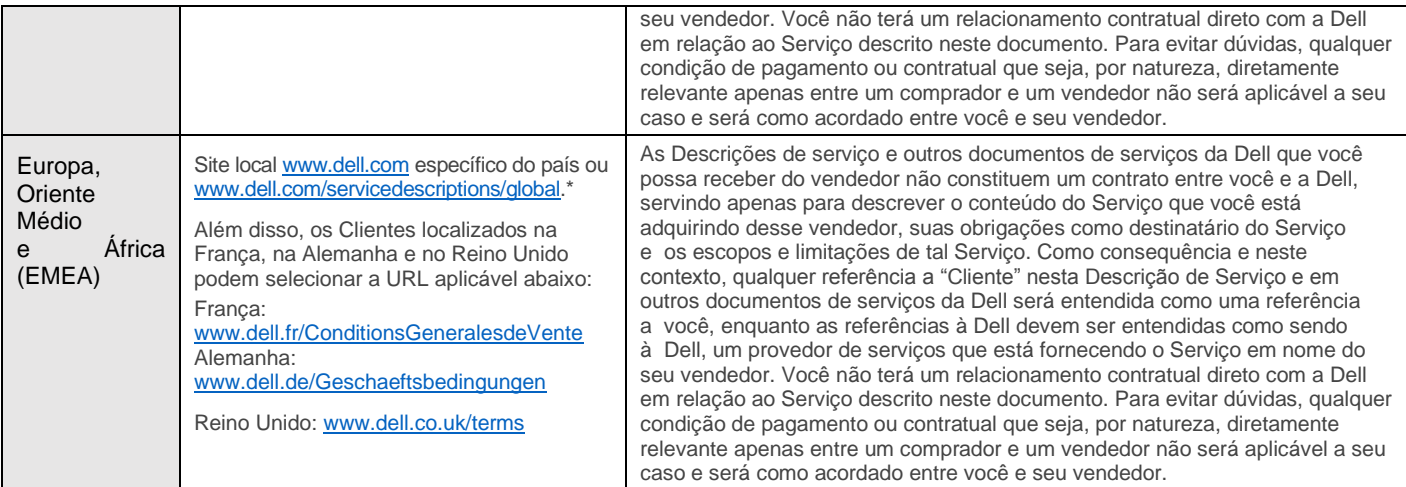

\* Os Clientes poderão acessar o site local [www.dell.com](http://www.dell.com/) simplesmente acessando [www.dell.com](http://www.dell.com/) em um computador conectado à Internet em seu local ou selecionando uma opção na página "Choose a Region/Country" (Escolha seu País ou Região) da Dell, disponível e[m http://www.dell.com/content/public/choosecountry.aspx?c=us&l=en&s=gen.](http://www.dell.com/content/public/choosecountry.aspx?c=us&l=en&s=gen)

O Cliente também concorda em que, ao renovar, modificar, estender ou continuar a usar o Serviço além do período de vigência inicial, o Serviço estará sujeito à Descrição de serviço em vigor na época e disponível para análise em [www.dell.com/servicedescriptions/global](http://www.dell.com/servicedescriptions/global).

Privacidade: a Dell Technologies Services tratará todas as informações pessoais coletadas sob esta Descrição de serviço de acordo com a Declaração de Privacidade da Dell Technologies da jurisdição aplicável, todas as quais estão disponíveis e[m http://www.dell.com/localprivacy](http://www.dell.com/localprivacy) e cada uma delas é incorporada por referência.

Caso algum termo desta Descrição de Serviço entre em conflito com qualquer termo do Contrato, os termos deste instrumento prevalecerão, mas somente no caso de um conflito específico, e não deverão ser interpretados nem considerados como substitutos de outros termos no Contrato que não entrem especificamente em contradição com esta Descrição de Serviço.

Ao fazer o pedido do(s) Serviço(s), receber a prestação do(s) Serviço(s), utilizar o(s) Serviço(s) ou o software associado ou clicar no botão/marcar a caixa "I Agree" (Eu concordo) ou similar em relação à sua compra no site Dell.com, em uma interface da Internet ou um software Dell, você concorda em cumprir com esta Descrição de Serviço e com os contratos incorporados nela por referência. Se você está firmando esta Descrição de Serviço em nome de uma empresa ou outra entidade legal, você declara ter autoridade para vinculá-la a esta Descrição de Serviço e, nesse caso, "você" ou o "Cliente" deverá se subordinar à entidade em questão. Além de receberem esta Descrição de Serviço, os Clientes de determinados países também poderão ser solicitados a assinar um Formulário de Pedido.

## Termos e condições adicionais aplicáveis aos produtos relacionados à implementação e à instalação

## 1. Produtos Suportados

Este Serviço está disponível em produtos compatíveis, o que inclui determinados sistemas Dell Precision™, OptiPlex™ e Dell Latitude™ e notebooks Dell XPS™, conforme indicado em seu Formulário de Pedido ("Produtos compatíveis"). Entre em contato com o representante de vendas para obter a lista mais recente de quais Serviços estão disponíveis em seus produtos Dell e de outras marcas.

Cada Produto compatível traz um número de série (a "Etiqueta de serviço"). Um contrato de serviço separado deve ser adquirido pelo Cliente para cada Produto suportado. Ao entrar em contato com a Dell sobre este Serviço, consulte a Etiqueta de serviço de seu Produto suportado.

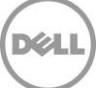

- 2. Informações adicionais importantes
	- A. Pagamento do hardware adquirido com serviços de instalação e implementação. A menos que acordado de outra forma por escrito, o pagamento do hardware em hipótese alguma deverá depender da realização ou do fornecimento de serviços de instalação ou implementação comprados com ele.
	- B. Limites comercialmente razoáveis ao escopo do Serviço. A Dell poderá se recusar a prestar o Serviço se, em sua opinião, a prestação do Serviço criar um risco não aceitável à Dell ou aos provedores de serviço da Dell ou se algum serviço solicitado estiver fora do escopo do Serviço. A Dell não se responsabiliza por nenhuma falha ou atraso na execução devido a causas fora de seu controle, incluindo a incapacidade de o Cliente cumprir com suas obrigações nos termos deste Contrato. O Serviço se estende somente aos usos para os quais o Produto suportado foi projetado.
	- C. Serviços opcionais. Serviços opcionais (inclusive suporte em pontos de necessidade, instalação, consultoria, serviços gerenciados, de suporte, profissionais ou de treinamento) podem estar disponíveis para compra com a Dell e variarão de acordo com a localização do Cliente. Os serviços opcionais podem exigir um contrato separado com a Dell. Na ausência de tal contrato, os serviços opcionais são fornecidos em conformidade com este Contrato. Qualquer taxa adicional será avaliada por meio do processo de Controle de Mudança.
	- D. Atribuição. A Dell pode atribuir este Serviço e/ou Contrato a provedores de serviço terceirizados qualificados.
	- E. Cancelamento pela Dell. A Dell pode cancelar este Serviço a qualquer momento durante a Vigência por qualquer um dos seguintes motivos:
		- a. O Cliente deixar de pagar o preço total deste Serviço de acordo com os termos da fatura;
		- b. O Cliente não é capaz de fornecer o preparo do local consistente e/ou não pode fornecer detalhes razoáveis de programação do usuário, conforme determinado pela Dell.
		- c. O Cliente for abusivo, intimidador ou se recusar a cooperar com o analista assistente ou técnico no local; ou
		- d. Se o Cliente deixar de observar todos os termos e condições estabelecidos neste Contrato.

Se a Dell cancelar este Serviço, ela enviará um aviso de cancelamento por escrito ao Cliente para o endereço indicado na fatura. O aviso incluirá o motivo do cancelamento e a data efetiva do cancelamento, que não será em menos de 10 (dez) dias da data de envio do aviso de cancelamento pela Dell para o Cliente, a menos que alguma lei local exija outras provisões de cancelamento que não possam ser alteradas por contrato. Se a Dell cancelar este Serviço de acordo com este parágrafo, o Cliente não terá direito ao reembolso das tarifas pagas ou devidas à Dell.

F. Limitações geográficas e realocação. O Serviço será prestado nos locais indicados na fatura do Cliente. Este Serviço não está disponível em todos os locais. As opções de Serviço, incluindo níveis de serviço, horas de suporte técnico e tempos de resposta e disponibilidade no local, podem variar de acordo com a região geográfica, e determinadas opções podem não estar disponíveis para compra no local do Cliente. Portanto, entre em contato com seu representante de vendas para obter essas informações. A obrigação da Dell de prestar os Serviços a Produtos suportados realocados está sujeita a diversos fatores, incluindo, entre outros, disponibilidade do Serviço no local, taxas adicionais e inspeção e nova certificação dos Produtos suportados realocados, de acordo com os honorários de consultoria da Dell vigentes no momento referentes ao tempo e aos materiais utilizados. O serviço Online First Article não está disponível em todas as áreas geográficas. A Marca do ativo e os Relatórios de ativos também estão disponíveis para periféricos selecionados (tais como monitores, impressoras, racks) nas Américas, Europa, Oriente Médio e África.

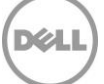

- G. Parceiros da Dell. A Dell pode utilizar afiliadas e subcontratados para prestar o(s) Serviço(s). Os Serviços podem ser realizados fora do país onde o Cliente e/ou a Dell estão localizados. Esporadicamente, a Dell pode mudar o local onde o(s) Serviço(s) é(são) realizado(s) e/ou a empresa que realiza o(s) Serviço(s), desde que a Dell permaneça responsável perante o Cliente pela prestação do(s) Serviço(s).
- H. Transferência do serviço. O Cliente não pode transferir o Serviço de configuração a terceiros nem os direitos conferidos a ele por meio desta Descrição de Serviço.
- I. Este Serviço tem validade de 6 meses após a compra. A MENOS QUE EXIGIDO DE OUTRA FORMA PELA LEGISLAÇÃO APLICÁVEL E PARA CLIENTES QUE ADQUIRIREM CRÉDITOS DE TREINAMENTO COM O PROSUPORT PLUS, SERÁ POSSÍVEL USAR ESTE SERVIÇO UMA VEZ AO LONGO DO PERÍODO DE 6 MESES APÓS A DATA DA COMPRA ORIGINAL ("DATA DE VALIDADE"). A DATA DA COMPRA ORIGINAL É DEFINIDA COMO A DATA QUE VIER PRIMEIRO, SEJA A DATA DA FATURA DO SERVIÇO OU A CONFIRMAÇÃO DO PEDIDO DA DELL. A PRESTAÇÃO DO SERVIÇO PELA DELL SERÁ CONSIDERADA CUMPRIDA APÓS A DATA DE VALIDADE, MESMO QUE VOCÊ NÃO UTILIZE O SERVIÇO.

Se nenhuma Descrição de Serviço ou Especificação de Oferta for mostrada abaixo, entre em contato com o Representante de vendas local de Serviços Dell para confirmar a disponibilidade deste serviço em seu país.

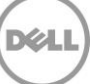

# **Anexo A Basic Deployment Service**

## Ship Box Label

## **Visão geral do serviço**

O serviço Ship Box Label ("Ship Box Label") permite ao Cliente aplicar uma etiqueta impressa com dados personalizados à caixa de transporte do sistema. Esse serviço oferece ao Cliente a capacidade de personalizar uma etiqueta da caixa de transporte que melhor atenda às suas necessidades específicas.

Os componentes personalizáveis do Ship Box Label estão sujeitos à alteração, mas podem incluir o conteúdo patenteado do Cliente ou o sistema ou os dados do pedido do cliente, geralmente disponíveis nos sistemas de informações de suporte da Dell (por exemplo, tamanho de disco rígido, RAM, processador, número do modelo, número da ordem de compra do Cliente, data de envio, número do ativo, etiqueta de serviço).

#### **Procedimentos do Serviço**

O processo para cada Serviço Ship Box Label personalizado é o seguinte:

- O cliente seleciona uma opção fixa que inclui um rótulo de embalagem de envio pré-selecionado no momento da instalação do pedido ou
- O Cliente seleciona os campos disponíveis e a opção de layout pelo TechDirect ou trabalha com um Gerente de engajamento para documentar e capturar os requisitos técnicos do Cliente no documento de Especificações técnicas.
- O Cliente valida a precisão e verifica os requisitos com sua aprovação no TechDirect.

#### **Responsabilidades do Cliente**

O Cliente deverá:

- Fornecer os dados para qualquer conteúdo patenteado do Ship Box Label
- Aprovar qualquer desenho antes do envio para a produção

## **Requisitos do Serviço**

- Gerar, imprimir e/ou aplicar a etiqueta.
- Aplicar a etiqueta do lado de fora da caixa, segundo especificações da Dell (sistema, periféricos etc.). Pode ser necessário usar diferentes idiomas (conjunto de caracteres internacionais).
- Todas as etiquetas de embalagens serão fixadas na mesma posição em cada embalagem, seja qual for o tamanho. A localização é na parte superior do lado maior. Esse é o padrão aplicado em todo o mundo, a menos que haja requisitos do país/região conflitantes com essa prática.

## **Não estão incluídos nos Serviços Ship Box Label**

• Qualquer atividade não estipulada especificamente neste Anexo de Serviços.

## Marcação de ativos

Uma etiqueta será colocada no computador com informações sobre ele, como a etiqueta de serviço, o número do modelo etc. Os clientes que selecionam uma opção fixa no momento que o pedido é realizado recebem uma etiqueta de inventário selecionada pela Dell. As etiquetas de inventário a seguir estarão disponíveis para todos os outros clientes:

- Suporte no nível do sistema
- Endereco MAC
- Detalhes do sistema com endereço MAC
- Detalhes do pedido

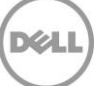

- Marca configurável uma etiqueta de tamanho limitado e opções de campo que podem ser especificadas pelo cliente;
- Outras marcas pré-configuradas podem estar disponíveis, e seu gerente de engajamento pode informar sobre a disponibilidade.

## Configurações de BIOS

## **Personalização de BIOS**

A Personalização de BIOS oferece uma forma eficiente e conveniente para que um Cliente personalize as configurações básicas de entrada/saída padrão ("BIOS") da Dell nos novos Produtos suportados conforme eles são fabricados. Os clientes que selecionam uma opção fixa no momento que o pedido é realizado podem receber as configurações do BIOS pré-selecionadas pela Dell. Os procedimentos, as responsabilidades, os requisitos e as limitações a seguir se aplicam a outros clientes.

#### **Procedimentos de serviço e responsabilidades da Dell**

O processo de cada implementação que inclui a personalização do BIOS é o seguinte:

- O Cliente seleciona as configurações de BIOS disponíveis por meio do TechDirect ou trabalha com um Gerente de engajamento para documentar e capturar os requisitos técnicos do Cliente em um documento de Especificações técnicas.
- O Cliente valida a precisão e verifica os requisitos com sua aprovação no TechDirect.
- A Dell elabora scripts para permitir os ajustes de fábrica das personalizações de BIOS.
- O processo de personalização de BIOS é testado durante o processo de produção.

## **Responsabilidades do Cliente**

- Testar e verificar que as personalizações de BIOS solicitadas funcionam de acordo com os requisitos do Cliente no Produto Suportado. A DELL NÃO SE RESPONSABILIZARÁ PELA PERDA OU RECUPERAÇÃO DE DADOS OU PROGRAMAS REFERENTES ÀS CONFIGURAÇÕES DE BIOS PERSONALIZADAS.
- Fornecer toda e qualquer ajuda razoável que a Dell solicitar para obter a licença de exportação necessária para executar o Serviço.

## **Requisitos do Serviço**

• Nem todas as configurações de personalização de BIOS estão disponíveis em todos os Produtos suportados. O Cliente deve consultar o Gerente de engajamento ou Representante de vendas da Dell para conhecer o recurso de configuração específico por tipo de sistema. As configurações de BIOS disponíveis por tipo de sistema também podem ser analisadas no portal de autoatendimento do TechDirect.

#### **Itens não incluídos nos Serviços de configurações de BIOS:**

- Fornecimento ou licenciamento de aplicativos de software de terceiro.
- Instalação física de qualquer tipo de hardware ou software que não esteja relacionado ao Serviço de personalização de BIOS;
- Criação de configurações personalizadas de BIOS fora das configurações padrão de BIOS da Dell;
- Solução de problemas ou suporte técnico para a imagem do Cliente com configurações personalizadas de BIOS;
- Teste de hardware ou aplicativos específicos do Cliente para verificar se são compatíveis com a imagem do Cliente e as configurações personalizadas de BIOS;
- Qualquer atividade diferente daquelas especificamente mencionadas neste Anexo de serviço

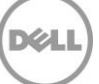

## Relatórios de ativos

O serviço Standard Asset Report gerará um relatório predefinido detalhando as informações do pedido e do sistema.

Este relatório será fornecido em formato de planilha do Microsoft Excel (.XLS) uma vez ao dia sempre que sistemas forem enviados ao Cliente.

Os relatórios serão entregues por e-mail ou poderão ser baixados do portal TechDirect.

Os campos incluídos no relatório de ativos são: número da conta, etiqueta de inventário (conforme o caso), descrição do chassi, estilo do chassi, nome da empresa, nome do computador, CPU, endereço de envio 1, endereço de envio 2, endereço de envio 3, cidade de envio, estado de envio, CEP de envio, país de envio, nome do cliente, número do cliente, etiqueta de serviço da Dell, código de serviço expresso, tamanho do disco rígido, sistema operacional instalado, endereço MAC 1, endereço MAC 2, endereço MAC 3, data de produção, memória, modelo, número do pedido (conforme o caso), número da ordem de compra (conforme o caso), data do pedido, data de envio, pass-through de endereço MAC, velocidade do processador, data limite de envio e vencimento da garantia em 3 anos, vencimento da garantia em 4 anos ou vencimento da garantia em 5 anos.

## Add On for Imaging Services

Esse Serviço (o "Serviço de Imagem") permite ao Cliente fornecer à Dell um conjunto de aplicativos de software e configurações associados ao respectivo Sistema Operacional ("Imagem"). Em seguida, a Dell carrega a Imagem do Cliente nos Produtos Compatíveis. Como alternativa, o Cliente pode optar por aplicar uma Ready Image mantida pela Dell. A Ready Image consistirá em uma versão do Windows 10 (ou versões posteriores aplicáveis) selecionada pelo Cliente e drivers específicos para o sistema solicitado, sendo que patches também podem ser aplicados. A disponibilidade da versão será limitada às versões recentes e mudará com o tempo para incorporar as atualizações mais recentes de segurança e funcionalidade.

O Cliente completa, valida e verifica a conformidade de exportação e os requisitos de imagem, conforme aplicável, enviando as especificações por meio da página de Upload de especificações de criação de imagem da Dell no portal Dell TechDirect ou por meio de um documento de Especificações técnicas em determinadas localizações, se exigido pela Dell. O Cliente deve navegar pelo Portal de autoatendimento TechDirect até a página de especificações de Imagem da Dell, na qual o Cliente deve especificar:

- Informações geográficas do Cliente; e
- Requisitos de imagem (por exemplo, detalhes do sistema operacional, detalhes de licenças, etc.).

Para os clientes que não optarem pela aplicação da Ready Image:

Depois de especificar as informações, o Cliente deve acessar o aplicativo de transferência de arquivos disponível no portal Dell TechDirect para enviar a imagem do Cliente. O Cliente deve capturar a imagem em formato de arquivo WIM usando a ferramenta "Gerenciamento e Manutenção de Imagens de Implantação" (DISM.exe) da Microsoft. O DISM está disponível para download com o Windows Assessment and Deployment Kit (Windows ADK) da Microsoft. Como alternativa, o cliente pode enviar uma ISO criada com o SCCM ou o MDT. A Dell assume que o tamanho da Imagem será menor do que 20 GB, e que tamanhos de Imagem maiores do que 20 GB podem exigir serviços adicionais ou alternativos, que estão disponíveis mediante uma taxa adicional.

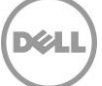

Para acessar determinados recursos, o Cliente pode precisar criar uma Imagem usando o Dell Image Assist. Em seguida, a Dell carrega a Imagem do Cliente no(s) Produto(s) compatível(is). O Dell Image Assist permite que o cliente crie uma Imagem única de plataforma cruzada que funcione nos Produtos Compatíveis. O Cliente acessará a ferramenta Image Assist para capturar a Imagem do Cliente. Depois de capturar sua Imagem no Image Assist, o Cliente fará upload dessa Imagem usando o Aplicativo de transferência de arquivos disponível no portal Dell TechDirect. A Dell assume que o tamanho da Imagem seja menor do que 20 GB, e que tamanhos de Imagem maiores do que 20 GB podem exigir serviços adicionais ou alternativos, que estão disponíveis mediante uma taxa adicional.

O Cliente deve garantir que cada Imagem contenha todos os drivers necessários e que não haja hardware incompatível no Gerenciador de dispositivos do Produto Compatível, se aplicável. Além disso, o Cliente deve criar, testar e verificar se a Imagem opera de acordo com suas necessidades nos Produtos suportados. A Dell não é responsável por quaisquer problemas oriundos do software do Cliente ou de outro conteúdo de imagem, incluindo, entre outros, quaisquer versões de aplicativo incompatíveis, conflitos do Gerenciador de dispositivos ou problemas de segurança que surgirem depois que a Dell executar o Serviço de criação de imagem. Problemas de desempenho com o Serviço de criação de imagem não resolvidos pelo Cliente antes que o Serviço de criação de imagem seja executado (por exemplo, testes e verificação da Imagem) podem ser replicados em todos os Produtos suportados enviados a você pela Dell, e você isenta a Dell de qualquer obrigação ou responsabilidade de recriar a imagem, reparar, dar suporte ou, de outra forma, remediar quaisquer problemas causados pela falha ao capturar quaisquer versões de aplicativos incompatíveis, conflitos do gerenciador de dispositivos ou outros problemas de desempenho. Além disso, a Dell não será responsável por quaisquer problemas oriundos da funcionalidade do software do Cliente em seu ambiente de trabalho. O Cliente deve guardar uma cópia da Imagem em questão.

O CLIENTE RECONHECE E CONCORDA QUE, DEVIDO À NATUREZA DO SERVIÇO DE CRIAÇÃO DE IMAGEM, A FERRAMENTA DE CARREGAMENTO DE IMAGEM E, SE APLICÁVEL, A FERRAMENTA IMAGE ASSIST, USADA PARA PRESTAR O SERVIÇO DE CRIAÇÃO DE IMAGEM, ESSA FERRAMENTA DE TRATAMENTO DE IMAGENS É FORNECIDA "NO ESTADO EM QUE SE ENCONTRA", E A DELL NÃO FORNECE NENHUMA GARANTIA EM RELAÇÃO ÀS IMAGENS DO CLIENTE OU À COMPATIBILIDADE COM QUALQUER AMBIENTE. O CLIENTE É RESPONSÁVEL POR TODA A VALIDAÇÃO E TODOS OS TESTES DAS IMAGENS. A DELL SE ISENTA DE QUALQUER RESPONSABILIDADE PELA PERDA DE DADOS DO CLIENTE, INCLUSIVE APLICATIVOS, ARQUIVOS, IMAGENS E CONFIGURAÇÕES DE SISTEMA OPERACIONAL CARREGADOS, QUE PODEM SER PERDIDOS NA FERRAMENTA. O CLIENTE É RESPONSÁVEL POR FAZER BACKUP DE QUALQUER DADO OU SOFTWARE ANTES DE CARREGÁ-LO NA FERRAMENTA E POR SALVAR A IMAGEM.

O atraso no envio das especificações, das informações de conformidade de exportação ou da Imagem do Cliente, conforme aplicável, resultará em atraso na capacidade da Dell de executar o Serviço de criação de imagem e no recebimento dos Produtos suportados pelo Cliente. O pedido estará sujeito a cancelamento se quaisquer especificações, informações de conformidade de exportação ou Imagem do Cliente (conforme aplicável) não forem recebidos do Cliente dentro dos prazos necessários comunicados pela Dell.

## **Responsabilidades adicionais do Cliente em relação aos Serviços de criação de imagem**

- Fornecer à Dell acesso e uso de informações, dados e recursos internos razoavelmente necessários à prestação do Serviço de criação de imagem.
- Fornecer à Dell direitos administrativos locais necessários à execução do Serviço de criação de imagem e garantir que o login no domínio esteja habilitado.
- Fornecer todos os IDs de log-in, senhas, especificações de domínio e configurações pessoais necessários à execução do Serviço de criação de imagem para cada Usuário final.
- Se a Dell identificar problemas no carregamento do software fornecido pelo Cliente, o Cliente contatará os recursos de ajuda adequados ao aplicativo para concluir a instalação.

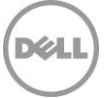

Se o cliente comprar o Adicional de Instalação de Aplicativo. a De ajudará o Cliente com a instalação de até três (3) aplicativos de software determinados ou modificará configurações selecionadas do sistema operacional em conexão com a instalação dos novos Sistemas Dell Suportados. A instalação de aplicativos será feita no local durante a implementação de novos ativos.

## **Não incluído nos serviços complementares de criação de imagem da Dell**

• Os serviços complementares de criação de imagem não estão disponíveis para dispositivos Thin client

## Complemento para Serviços Dell Provisioning

Permite que o Cliente carregue previamente seus arquivos de gerenciamento de sistemas, caso seja gerenciado com o Workspace ONE, na fábrica da Dell para reduzir o tempo de provisionamento em suas instalações.

## **Visão geral do serviço**

O Dell Provisioning ajuda o Cliente a configurar um sistema operacional Windows™ 10 limpo (ou versões posteriores aplicáveis) com agentes de software de provisionamento de terceiros e o envio do pacote de provisionamento necessário para a instalação do conteúdo fornecido pelo cliente por meio do processo de fábrica em linha padrão da Dell. O software de provisionamento de terceiros possibilita que o cliente faça a inclusão automática de ativos usando um método para a exportação de aplicativos, atualizações e políticas em um único pacote de provisionamento (PPKG) e dos componentes necessários para permitir que o processo de provisionamento em linha baseado em fábrica minimize o tempo de inatividade do Usuário final e elimine a necessidade de uma grande quantidade de tráfego de dados a partir da localização do Usuário final.

Esta oferta permitirá que os sistemas sejam enviados diretamente para o Usuário final do Cliente e incluirá automaticamente a unidade no grupo de usuários de software de terceiros do Cliente para provisionar o sistema no ambiente do Cliente.

Os processos dos serviços ProDeploy da Dell validam e testam o arquivo do pacote de provisionamento do Cliente e carregam-no durante os processos de produção, permitindo que a implementação do conteúdo do Cliente seja aplicada aos Sistemas Dell Compatíveis à medida que são fabricados.

## **Procedimentos de serviço e responsabilidades da Dell**

O processo para cada pedido dos Serviços ProDeploy que inclui o Dell Provisioning é o seguinte:

#### **Início do projeto**

- O Gerente de engajamento trabalhará com o Cliente para documentar e obter os requisitos técnicos do Cliente no portal Dell TechDirect.
- O Cliente confirma se as informações estão corretas e verifica os requisitos por meio da aprovação no portal Dell TechDirect.
- O Cliente analisa, aprova e devolve o Formulário de Conformidade de Exportação à Dell, certificando que o pacote de provisionamento enviado pelo Cliente pode ser exportado pela Dell para fora do país onde o pacote de provisionamento é enviado à Dell. É necessária uma Certificação de Exportação na fase de ajuste inicial do projeto do ProDeploy.
- O Cliente fornece o pacote de provisionamento para a Dell. O pacote de provisionamento será enviado à Dell por meio do Aplicativo de transferência de arquivos do portal Dell TechDirect.

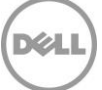

#### **Desenvolvimento do projeto**

- Se for aplicável, o engenheiro dos Serviços ProDeploy desenvolve o projeto do ProDeploy para permitir o carregamento de fábrica do pacote de provisionamento do Cliente com sua opção de sistema operacional Windows 10 selecionada (como declarado acima) e para definir outras personalizações dos Serviços ProDeploy solicitadas pelo Cliente.
- O pacote de provisionamento é validado e testado dentro dos processos de produção da Dell, garantindo que o pacote de provisionamento do Cliente será carregado corretamente durante a criação inicial do sistema que está sendo fabricado.

## **Conclusão do projeto**

- Os processos de produção assegurarão que o pacote de provisionamento do Cliente seja instalado tal como foi fornecido à Dell.
- O Projeto é liberado para atender aos pedidos.

## **Responsabilidades do Cliente**

Antes de enviar cada pacote de provisionamento para a Dell, o Cliente deverá:

- Reter uma cópia do pacote de provisionamento e de quaisquer dados ou programas do Cliente que foram usados em relação ao desenvolvimento e envio do pacote de provisionamento. A DELL NÃO SE RESPONSABILIZARÁ PELA PERDA OU RECUPERAÇÃO DE DADOS OU PROGRAMAS EM UM PACOTE DE PROVISIONAMENTO NEM NAS PLATAFORMAS DE HARDWARE COMPATÍVEIS.
- Usar o console de provisionamento de terceiros para criar, testar e verificar se o pacote de provisionamento opera de acordo com as necessidades do Cliente nas plataformas de hardware compatíveis que serão adquiridas. A Dell não é responsável pela disponibilidade ou pelo desempenho do console de provisionamento de terceiros, e termos separados do editor do software de provisionamento de terceiros regem as obrigações e os direitos do Cliente com relação ao console de provisionamento de terceiros.
- Garantir que cada pacote de provisionamento contenha todos os aplicativos e as políticas necessários.
- Garantir que o pacote de provisionamento não contenha Informações de Identificação Pessoal.
- Se for o caso, preencher, verificar os requisitos e confirmar se estão corretos aprovando e devolvendo o documento de Especificações Técnicas à Dell.
- Garantir que o Cliente detém a licença apropriada do editor do software de provisionamento de terceiros para acessar e usar os Serviços, além do software e do console de provisionamento de terceiros
- Garantir que o Licenciamento esteja em vigor para todo software incluído no pacote de provisionamento
- Garantir que o console seja configurado para inclusão automática dos sistemas
- O Cliente fornece o pacote de provisionamento para a Dell. O pacote de provisionamento será enviado para a Dell pelo Aplicativo de Transferência de Dados.

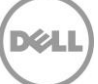

## **Requisitos do Serviço**

- O pacote de provisionamento deve ser criado por meio do console de provisionamento de terceiros. Não é permitido usar outras ferramentas para esse processo.
- O ProDeploy Dell Provisioning está disponível apenas para determinados sistemas operacionais de terceiros conforme determinado pela Dell. Verifique com o Gerente de Engajamento se é possível usar outros sistemas operacionais e versões compatíveis.
- O pacote de provisionamento deve ser validado nas plataformas de hardware compatíveis para as configurações que serão adquiridas. Se o Cliente não tiver a plataforma/configuração específica de hardware compatível, ele deverá adquirir um sistema de desenvolvimento para usá-lo na criação e nos testes do pacote de provisionamento aplicável.

## **Não incluído com o Dell Provisioning**

- O provisionamento ou licenciamento de software, sistemas operacionais ou outros elementos de terceiros contidos no pacote de provisionamento
- Instalação física de qualquer tipo de hardware ou software que não esteja relacionado ao Dell Provisioning.
- Criação de pacote de provisionamento.
- Solução de problemas ou suporte técnico para a criação de pacote de provisionamento.
- Testes de aplicativos ou hardware específicos do cliente para verificar a compatibilidade com o pacote de provisionamento.
- Qualquer atividade não estipulada especificamente neste Anexo de Serviços.
- Provisionamento em dispositivos Thin client

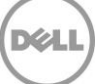

# **Anexo B Serviço ProDeploy**

## Criação de imagens

A Criação de imagem estática (o "Serviço de criação de imagem") permite ao Cliente fornecer à Dell um conjunto de aplicativos de software associados e configurações com o respectivo Sistema operacional ("Imagem"). Em seguida, a Dell carrega a Imagem do Cliente nos Produtos Compatíveis. Como alternativa, o Cliente pode optar por aplicar uma Ready Image mantida pela Dell. A Ready Image consistirá em uma versão do Windows 10 (ou versões posteriores aplicáveis) selecionada pelo Cliente e drivers específicos para o sistema solicitado, sendo que patches também podem ser aplicados. A disponibilidade da versão será limitada às versões recentes e mudará com o tempo para incorporar as atualizações mais recentes de segurança e funcionalidade.

O Cliente completa, valida e verifica a conformidade de exportação e os requisitos de imagem, conforme aplicável, enviando as especificações por meio da página de Upload de especificações de criação de imagem da Dell no portal Dell TechDirect ou por meio de um documento de Especificações técnicas em determinadas localizações, se exigido pela Dell. O Cliente deve navegar pelo portal TechDirect até a página de especificações de Imagem da Dell, na qual o Cliente deve especificar:

- Informações geográficas do Cliente; e
- Requisitos de imagem (por exemplo, detalhes do sistema operacional, detalhes de licenças, etc.).

Para os clientes que não optarem pela aplicação da Ready Image:

Depois de especificar as informações, o Cliente deve acessar o aplicativo de transferência de arquivos disponível no portal Dell TechDirect para enviar a imagem do Cliente. O Cliente deve capturar a imagem em formato de arquivo WIM usando a ferramenta "Gerenciamento e Manutenção de Imagens de Implantação" (DISM.exe) da Microsoft. O DISM está disponível para download com o Windows Assessment and Deployment Kit (Windows ADK) da Microsoft. Como alternativa, o cliente pode enviar uma ISO criada com o SCCM ou o MDT. A Dell assume que o tamanho da Imagem será menor do que 20 GB, e que tamanhos de Imagem maiores do que 20 GB podem exigir serviços adicionais ou alternativos, que estão disponíveis mediante uma taxa adicional.

Para acessar determinados recursos, o Cliente pode precisar criar uma Imagem usando o Dell Image Assist. Em seguida, a Dell carrega a Imagem do Cliente no(s) Produto(s) compatível(is). O Dell Image Assist permite que o cliente crie uma Imagem única de plataforma cruzada que funcione nos Produtos Compatíveis. O Cliente acessará a ferramenta Image Assist para capturar a Imagem do Cliente. Depois de capturar sua Imagem no Image Assist, o Cliente fará upload dessa Imagem usando o Aplicativo de transferência de arquivos disponível no portal Dell TechDirect. A Dell assume que o tamanho da Imagem seja menor do que 20 GB, e que tamanhos de Imagem maiores do que 20 GB podem exigir serviços adicionais ou alternativos, que estão disponíveis mediante uma taxa adicional.

O Cliente deve garantir que cada Imagem contenha todos os drivers necessários e que não haja hardware incompatível no Gerenciador de dispositivos do Produto Compatível, se aplicável. Além disso, o Cliente deve criar, testar e verificar se a Imagem opera de acordo com suas necessidades nos Produtos suportados. A Dell não é responsável por quaisquer problemas oriundos do software do Cliente ou de outro conteúdo de imagem, incluindo, entre outros, quaisquer versões de aplicativo incompatíveis, conflitos do Gerenciador de dispositivos ou problemas de segurança que surgirem depois que a Dell executar o Serviço de criação de imagem. Problemas de desempenho com o Serviço de criação de imagem não resolvidos pelo Cliente antes que o Serviço de criação de imagem seja executado (por exemplo, testes e verificação da Imagem) podem ser replicados em todos os Produtos suportados enviados a você pela Dell, e você isenta a Dell de qualquer obrigação ou responsabilidade de recriar a imagem, reparar, dar suporte ou, de outra forma, remediar quaisquer problemas causados pela falha ao capturar quaisquer versões de aplicativos incompatíveis, conflitos do gerenciador de dispositivos ou outros problemas de desempenho. Além disso, a Dell não será responsável por quaisquer problemas oriundos da funcionalidade do software do Cliente em seu ambiente de trabalho. O Cliente deve guardar uma cópia da Imagem em questão.

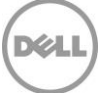

O CLIENTE RECONHECE E CONCORDA QUE, DEVIDO À NATUREZA DO SERVIÇO DE IMAGENS, A FERRAMENTA DE CARREGAMENTO DE IMAGENS. E, SE APLICÁVEL, A FERRAMENTA IMAGE ASSIST, USADA PARA PRESTAR O SERVIÇO DE CRIAÇÃO DE IMAGEM, ESSA FERRAMENTA DE TRATAMENTO DE IMAGENS É FORNECIDA "NO ESTADO EM QUE SE ENCONTRA", E A DELL NÃO FORNECE NENHUMA GARANTIA EM RELAÇÃO ÀS IMAGENS DO CLIENTE OU À COMPATIBILIDADE COM QUALQUER AMBIENTE. O CLIENTE É RESPONSÁVEL POR TODA A VALIDAÇÃO E TODOS OS TESTES DAS IMAGENS. A DELL SE ISENTA DE QUALQUER RESPONSABILIDADE PELA PERDA DE DADOS DO CLIENTE, INCLUSIVE APLICATIVOS, ARQUIVOS, IMAGENS E CONFIGURAÇÕES DE SISTEMA OPERACIONAL CARREGADOS, QUE PODEM SER PERDIDOS NA FERRAMENTA. O CLIENTE É RESPONSÁVEL POR FAZER BACKUP DE QUALQUER DADO OU SOFTWARE ANTES DE CARREGÁ-LO NA FERRAMENTA E POR SALVAR A IMAGEM.

O atraso no envio das especificações, das informações de conformidade de exportação ou da Imagem do Cliente, conforme aplicável, resultará em atraso na capacidade da Dell de executar o Serviço de criação de imagem e no recebimento dos Produtos suportados pelo Cliente. O pedido estará sujeito a cancelamento se quaisquer especificações, informações de conformidade de exportação ou Imagem do Cliente (conforme aplicável) não forem recebidos do Cliente dentro dos prazos necessários comunicados pela Dell.

## **Responsabilidades adicionais do Cliente em relação aos Serviços de criação de imagem**

- Fornecer à Dell acesso e uso de informações, dados e recursos internos razoavelmente necessários à prestação do Serviço de criação de imagem.
- Fornecer à Dell direitos administrativos locais necessários à execução do Serviço de criação de imagem e garantir que o login no domínio esteja habilitado.
- Fornecer todos os IDs de log-in, senhas, especificações de domínio e configurações pessoais necessários à execução do Serviço de criação de imagem para cada Usuário final.
- Se a Dell identificar problemas no carregamento do software fornecido pelo Cliente, o Cliente contatará os recursos de ajuda adequados ao aplicativo para concluir a instalação.

## Provisionamento com o Workspace ONE

Permite que os clientes carreguem previamente seus arquivos de gerenciamento de sistema na fábrica da Dell para reduzir o tempo de provisionamento em suas instalações.

## **Visão geral do serviço**

O Dell Provisioning ajuda o Cliente a configurar um sistema operacional Windows™ 10 limpo (ou versões posteriores aplicáveis) com agentes de software de provisionamento de terceiros e o envio do pacote de provisionamento necessário para a instalação do conteúdo fornecido pelo cliente por meio do processo de fábrica em linha padrão da Dell. O software de provisionamento de terceiros possibilita que o cliente faça a inclusão automática de ativos usando um método para a exportação de aplicativos, atualizações e políticas em um único pacote de provisionamento (PPKG) e dos componentes necessários para permitir que o processo de provisionamento em linha baseado em fábrica minimize o tempo de inatividade do Usuário final e elimine a necessidade de uma grande quantidade de tráfego de dados a partir da localização do Usuário final.

Esta oferta permitirá que os sistemas sejam enviados diretamente para o Usuário final do Cliente e incluirá automaticamente a unidade no grupo de usuários de software de terceiros do Cliente para provisionar o sistema no ambiente do Cliente.

Os processos do ProDeploy da Dell validam e testam o arquivo do pacote de provisionamento do Cliente e carregam-no durante os processos de produção, permitindo que a implementação do conteúdo do Cliente seja aplicada aos Sistemas Dell Compatíveis à medida que são fabricados.

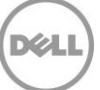

## **Procedimentos de serviço e responsabilidades da Dell**

O processo para cada projeto do ProDeploy que inclui o Provisionamento é o seguinte:

#### **Início do projeto**

- O Gerente de engajamento do ProDeploy trabalhará com o Cliente para documentar e obter os requisitos técnicos do Cliente no portal Dell TechDirect.
- O Cliente confirma se as informações estão corretas e verifica os requisitos aprovando o projeto no portal Dell TechDirect.
- O Cliente analisa, aprova e devolve o Formulário de Conformidade de Exportação à Dell, certificando que o pacote de provisionamento enviado pelo Cliente pode ser exportado pela Dell para fora do país onde o pacote de provisionamento é enviado à Dell. É necessária uma Certificação de Exportação na fase de ajuste inicial do projeto do ProDeploy.
- O Cliente fornece o pacote de provisionamento para a Dell. O pacote de provisionamento será enviado para a Dell pelo Aplicativo de Transferência de Dados.

#### **Desenvolvimento do projeto**

- Se aplicável, o engenheiro do ProDeploy desenvolve o projeto do ProDeploy para permitir o carregamento de fábrica do pacote de provisionamento do Cliente com a opção selecionada do sistema operacional Windows Pro (como declarado acima) e para definir outras personalizações de CS solicitadas pelo Cliente.
- O pacote de provisionamento é validado e testado dentro dos processos de produção da Dell, garantindo que o pacote de provisionamento do Cliente será carregado corretamente durante a criação inicial do sistema que está sendo fabricado.

#### **Conclusão do projeto**

- Os processos de produção assegurarão que o pacote de provisionamento do Cliente seja instalado tal como foi fornecido à Dell.
- O Projeto é liberado para atender aos pedidos.

## **Responsabilidades do Cliente**

Antes de enviar cada pacote de provisionamento para a Dell, o Cliente deverá:

- Reter uma cópia do pacote de provisionamento e de quaisquer dados ou programas do Cliente que foram usados em relação ao desenvolvimento e envio do pacote de provisionamento. A DELL NÃO SE RESPONSABILIZARÁ PELA PERDA OU RECUPERAÇÃO DE DADOS OU PROGRAMAS EM UM PACOTE DE PROVISIONAMENTO NEM NAS PLATAFORMAS DE HARDWARE COMPATÍVEIS.
- Usar o console de provisionamento de terceiros para criar, testar e verificar se o pacote de provisionamento opera de acordo com as necessidades do Cliente nas plataformas de hardware compatíveis que serão adquiridas. A Dell não é responsável pela disponibilidade ou pelo desempenho do console de provisionamento de terceiros, e termos separados do editor do software de provisionamento de terceiros regem as obrigações e os direitos do Cliente com relação ao console de provisionamento de terceiros.
- Garantir que cada pacote de provisionamento contenha todos os aplicativos e as políticas necessários.
- Garantir que o pacote de provisionamento não contenha Informações de Identificação Pessoal.

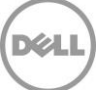

- Se aplicável, preencher, confirmar se as informações estão corretas e verificar os requisitos aprovando o projeto no portal Dell TechDirect.
- Garantir que o Cliente detém a licença apropriada do editor do software de provisionamento de terceiros para acessar e usar os Serviços, além do software e do console de provisionamento de terceiros
- Garantir que o Licenciamento esteja em vigor para todo software incluído no pacote de provisionamento
- Garantir que o console seja configurado para inclusão automática dos sistemas
- O Cliente fornece o pacote de provisionamento para a Dell. O pacote de provisionamento será enviado para a Dell pelo Aplicativo de Transferência de Dados.

## **Requisitos do Serviço**

- O pacote de provisionamento deve ser criado por meio do console de provisionamento de terceiros. Não é permitido usar outras ferramentas para esse processo.
- O Dell Provisioning está disponível apenas para determinados sistemas operacionais de terceiros conforme determinado pela Dell. Verifique com o Gerente de Engajamento se é possível usar outros sistemas operacionais e versões compatíveis.
- O pacote de provisionamento deve ser validado nas plataformas de hardware compatíveis para as configurações que serão adquiridas. Se o Cliente não tiver a plataforma/configuração específica de hardware compatível, ele deverá adquirir um sistema de desenvolvimento para usá-lo na criação e nos testes do pacote de provisionamento aplicável.

## **Não incluído com o Dell Provisioning**

- O provisionamento ou licenciamento de software, sistemas operacionais ou outros elementos de terceiros contidos no pacote de provisionamento
- Instalação física de qualquer tipo de hardware ou software que não esteja relacionado ao Configuration Service Provisioning.
- Criação de pacote de provisionamento.
- Solução de problemas ou suporte técnico para a criação de pacote de provisionamento.
- Testes de aplicativos ou hardware específicos do cliente para verificar a compatibilidade com o pacote de provisionamento.
- Qualquer atividade não estipulada especificamente neste Anexo de Serviços.
- Não disponível para dispositivos Thin Client

## Instalação remota

Esta opção de serviço ("Serviço de instalação remota" ou "Serviços de instalação remota") fornece a configuração remota de um novo Produto compatível da Dell e, se aplicável, instruções para a desativação de um computador local existente, conforme estabelecido mais especificamente nesta Descrição de serviço.

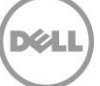

## **Recursos do Serviço de instalação remota**

**Plano de implementação** 

O plano de implementação incluirá, se aplicável:

- Preparo do Usuário final
- Plano de implementação do Usuário final
- Instruções para a configuração e instalação do(s) Produto(s) compatível(is) remotamente.
- Instruções para a desativação do dispositivo preexistente

O plano de implementação será criado em conjunto entre a Dell e o Cliente antes da instalação agendada do(s) Produto(s) compatível(is). O Cliente deve notificar imediatamente a Dell em caso de qualquer conflito para que o plano seja bloqueado antes do início dos Serviços. Este Serviço está disponível para o Cliente 24x7, sujeito à conformidade do Cliente com todos os termos desta Descrição de serviço, bem como ao acordo mútuo entre o Cliente e a Dell na conclusão das discussões de planejamento da implementação e outras atividades de pré-implementação.

## **Responsabilidades da Dell**

- A Dell solicitará que os Usuários finais selecionem uma data e hora agendadas para desenvolver uma programação para a implementação.
- A Dell enviará lembretes por e-mail sobre a implementação iminente do Usuário final, de acordo com o plano de implementação.
- A Dell atualizará a programação de cada Usuário final, inclusive o dia e o horário da instalação agendada, com base nas solicitações de reagendamento do Usuário final.
- A Dell fará a coordenação com os técnicos remotos para atender ao evento de implementação remota agendado
- A Dell oferecerá uma lista de todos os Usuários finais que não confirmaram o agendamento com o contato designado pelo Cliente, conforme necessário

## **Responsabilidades do Cliente**

- O Cliente deve especificar pelo menos um contato, que atuará como o contato designado para o agendamento da implementação.
- O Cliente deve apresentar as informações de contato do Usuário final, inclusive, entre outras, nomes, número de telefone e endereço de e-mail, no formato exigido pela Dell.
- O cliente deve avisar seus Usuários finais que representantes da Dell entrarão em contato para agendar a implementação antes de a Dell tentar agendar as instalações
- O Cliente deve fornecer à Dell a possibilidade de se comunicar com os Usuários finais sem filtros de bloqueio de e-mail.
- O líder designado pelo Cliente deve comunicar à Dell quaisquer solicitações de reagendamento.
- O Cliente deve trabalhar com a Dell para coordenar a instalação com todos os Usuários finais que não responderem às tentativas da Dell de agendar a instalação
- Depois que a implementação e o agendamento do Usuário final forem estabelecidos, o Cliente será responsável por garantir a disponibilidade do Usuário final ou a identificação de um Usuário final alternativo se o Usuário final agendado não estiver disponível.

## **Disposições adicionais**

• O agendamento do Usuário final será considerado estabelecido dois dias úteis antes do dia inicial da implementação agendada

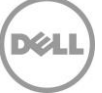

- As solicitações de reagendamento feitas com antecedência inferior a 24 horas poderão ser cobradas se a Dell não puder acomodar a alteração no plano de implementação, e poderá haver uma taxa adicional conforme o Controle de mudança.
- Uma taxa adicional poderá ser cobrada de qualquer Usuário final que não estiver disponível no horário agendado para a instalação.
- Os Clientes poderão solicitar a priorização dos Usuários finais
- A Dell se reserva o direito de ajustar o agendamento mediante notificação ao Cliente.
- Se o Cliente optar por concluir e gerenciar o agendamento do Usuário final por conta própria, com o acordo da Dell, ele será totalmente responsável pela criação, pelo gerenciamento de mudanças, pela comunicação e pela conformidade do Usuário final com o agendamento. O agendamento deve ser analisado e aprovado pela Dell.

## **Responsabilidades da Dell para o evento de implementação remota**

**Fornecer instruções e auxiliar remotamente o Usuário final, conforme necessário, na conclusão das etapas necessárias para o Produto compatível. A Dell fornecerá instruções ao Usuário final sobre como:** 

- Desembalar o novo Produto compatível das embalagens de envio e inspecionar os componentes quanto a danos
- Organizar os componentes e periféricos do Produto compatível (por exemplo, teclados, fontes de alimentação e mouse)
- Conectar a um novo Produto compatível os cabos de ligação de rede certificados e fornecidos pelo Cliente
- Conectar todos os cabos de alimentação às tomadas elétricas
- Conectar os cabos de ligação de rede às tomadas de rede existentes certificadas pelo Cliente
- Inicializar o novo Produto compatível e verificar a conexão de rede dos dispositivos conectados à rede do Cliente por meio de uma conexão física ou sem fio
- Estabelecer uma conexão de rede física ou sem fio
- Conectar e configurar periféricos externos conectados fisicamente ao Produto compatível ou à dock station do Produto compatível.

## **Executar etapas de implementação remota**

- Fazer log-in no novo Produto compatível usando o ID de usuário e a senha fornecidos pelo Cliente ou as instruções de conectividade fornecidas
- Estabelecer uma conexão remota, que permitirá o início da instalação remota
- Executar a inclusão básica no domínio usando a interface nativa do Windows
- Os computadores podem ser incluídos ao container Computadores padrão do Active Directory se for solicitado
- Se aplicável, configurar o endereço IP
- Associar impressoras de rede a cada novo Produto Suportado.
- Quando necessário, a Dell carregará os drivers fornecidos pelo Cliente e imprimirá uma página de teste ou fará um teste simples de funcionalidade acordado. Como exemplo, a conexão de dois monitores com um Produto Compatível ou com a dock station desse produto.
- Migrar configurações do dispositivo preexistente para o novo
- Executar o teste remoto de aceitação conforme definido como parte do plano de implementação

## **Se aplicável, fornecer instruções e ajudar o Usuário final a concluir as etapas fornecidas pelo Cliente em relação à desinstalação e desativação do Dispositivo preexistente**

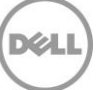

## **Requisitos do Serviço**

Para a conclusão do serviço, as seguintes condições são necessárias:

- Conexão confiável e de alta velocidade com a Internet na localização de instalação do dispositivo
- Aceitação da conexão remota pelo Usuário final

## **Responsabilidades do Cliente**

O Cliente será o único responsável por:

- Trabalhar com a Dell para criar ou especificar os detalhes de programação de todos os recursos necessários para o Serviço
- Designar um coordenador para cada local do Cliente, se necessário
- Fornecer as instruções de trabalho e os dados técnicos necessários ao Serviço
- Antes da implementação remota, criar a conta do domínio e os objetos de computador (se necessário antes do ingresso do dispositivo no domínio) no AD para permitir a inclusão no domínio antes da data agendada para a implementação.
- Fornecer credenciais da conta do domínio para uso pelo técnico remoto, com direitos necessários para a inclusão de um computador no contêiner padrão Computadores do Active Directory
- Dar acesso à Internet e à rede conforme necessário para prestar o Serviço.
- Conceder a Aceitação dos serviços mediante a conclusão da implementação
- Fornecer à Dell os direitos de administração local necessários para executar o Serviço
- O sistema legado deve estar disponível e completamente operacional para qualquer serviço que seja executado em sistema legado

## **Termos e condições adicionais**

- A Dell recomenda expressivamente que os pilotos de implementação confirmem as instruções de trabalho e identifiquem possíveis problemas.
- Os clientes podem personalizar as instruções padrão ou fornecer seus próprios conjuntos de instruções para definir as atividades remotas que eles desejam que sejam executadas. As instruções personalizadas e as atividades correspondentes serão limitadas a 45 minutos de tempo remoto por dispositivo. A Dell avaliará o tempo previsto para a conclusão dessas atividades antes do início da implementação e durante a implementação em si. Se a Dell achar que o tempo para executar as atividades remotas está acima do limite de 45 minutos, a Dell trabalhará com o cliente para modificar as instruções, de modo que o tempo remoto seja inferior a 45 minutos, ou avaliará cobranças adicionais pelo tempo extra por meio do processo de Controle de mudança.
- Se a instalação remota do dispositivo não for bem-sucedida por falta de conformidade do Cliente ou do Usuário final com esta Descrição de serviço, a Dell não será responsável por prestar o serviço de instalação remota para esse dispositivo.
- Reagendamento ou cancelamento. DEPOIS QUE ESTE SERVIÇO FOR AGENDADO, QUALQUER ALTERAÇÃO NO AGENDAMENTO DEVERÁ OCORRER COM UMA ANTECEDÊNCIA MÍNIMA DE OITO (2) DIAS CORRIDOS DA DATA AGENDADA. SE O CLIENTE REAGENDAR OU CANCELAR ESTE SERVIÇO EM ATÉ SETE (1) DIAS ANTES DA DATA AGENDADA, PODERÁ SER COBRADA UMA TAXA DE REAGENDAMENTO OU CANCELAMENTO. O Cliente concorda em aceitar o faturamento separado de toda e qualquer taxa de reagendamento. O CLIENTE CONCORDA QUE QUALQUER REAGENDAMENTO DO SERVIÇO SERÁ CONFIRMADO COM UMA ANTECEDÊNCIA MÍNIMA DE OITO (2) DIAS PARA O INÍCIO DO SERVIÇO. Qualquer taxa adicional será avaliada por meio do processo de Controle de Mudança.

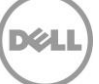

## **Serviços excluídos**

- Servicos de migração de dados;
- Serviços de instalação ou configuração de software;
- Qualquer atividade que exija que um representante da Dell esteja no local
- Transporte de sistemas entre localizações ou qualquer outro tipo de serviço logístico
- Remoção externa e/ou reciclagem de unidades existentes;
- Não será feita a inclusão em Unidades Organizacionais específicas no Active Directory, os computadores serão incluídos no container padrão Computadores
- Não serão fornecidos ou executados scripts personalizado para inclusão em domínio
- Não será feita a solução de erros associados ao processo de inclusão nativo do Windows
- Não será instalado ou configurado o Active Directory
- Instalação remota de mais de dois monitores.
- Instalação remota de um monitor em um braço de monitor e/ou de um braço de monitor
- Montagem de hardware em superfícies ou dispositivos periféricos que requerem o uso de ferramentas ou de vários técnicos ao mesmo tempo
- Telefone como o método principal de contato do Usuário final; o telefone pode ser usado para entrar em contato com alguns Usuários finais, a critério da Dell.
- Recursos de agendamento remoto; os técnicos de instalação não são responsáveis pela manutenção ou atualização dos agendamentos
- Qualquer atividade que não estiver especificamente estabelecida neste Anexo de serviço

## Instalação no local

Esta opção de serviço permite a configuração no local de um novo Produto Suportado Dell e a remoção do computador local existente (o "Serviço de instalação no local" ou os "Serviços de instalação no local") conforme expresso mais especificamente nesta Descrição de Serviço.

#### **Pesquisa do local**

O cliente é totalmente responsável por coletar informações críticas sobre o local e a programação de cada um dos locais de implementação do cliente, bem como garantir que todos os detalhes críticos sejam fornecidos à Dell antes do início dos serviços no local. A Dell fornecerá detalhes ao Provedor como parte do Plano de implementação.

#### **Plano e programação de implementação**

O plano de implementação incluirá, se aplicável:

- Pesquisa e preparo do local;
- Programação da implementação;
- Instruções de trabalho para a configuração e instalação do(s) Produto(s) suportado(s) no local.

O agendamento da implementação será distribuído pelo Cliente aos Usuários finais antes da instalação agendada do(s) respectivo(s) Produto(s) compatível(is). O Cliente deve notificar imediatamente a Dell em caso de qualquer conflito para que a programação seja bloqueada antes da data de instalação agendada. Este serviço está disponível para o cliente 24x7, sujeito à conformidade dele com todos os termos desta descrição de serviço, bem como ao acordo mútuo entre o Cliente e a Dell na conclusão das discussões de programação de implementação e outras atividades de pré-implementação.

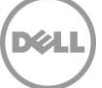

## **Recursos do Serviço de instalação no local**

#### **Instalação de Produto Compatível: dispositivos com CPU (desktops e notebooks) e monitores**

- Desembalar o novo Produto compatível das embalagens de envio e inspecionar os componentes quanto a danos
- Mover o novo equipamento da localização central para o local da mesa do Usuário final
- Organizar os componentes e periféricos do Produto compatível (por exemplo, teclados, fontes de alimentação e mouse) para a implementação
- Conectar a um novo Produto compatível os cabos de ligação de rede certificados e fornecidos pelo Cliente
- Conectar todos os cabos de alimentação às tomadas elétricas
- Conectar os cabos de ligação de rede às tomadas de rede existentes certificadas pelo Cliente
- Inicializar o novo Produto compatível e verificar a conexão de rede dos dispositivos conectados à rede do Cliente
- Executar inclusão básica em domínio usando a interface nativa do Windows
- Os computadores podem ser incluídos ao container Computadores padrão do Active Directory se for solicitado
- Fazer login no novo Produto Suportado usando o ID de usuário e a senha fornecidos pelo Cliente.
- Se aplicável, configurar o endereço IP.
- Associar impressoras de rede a cada novo Produto Suportado.
- Conectar e configurar periféricos externos conectados fisicamente ao Produto Compatível ou à dock station do Produto Compatível. Quando necessário, a Dell carregará os drivers fornecidos pelo Cliente e imprimirá uma página de teste ou fará um teste simples de funcionalidade acordado. Como exemplo, a conexão de dois monitores com um Produto Compatível ou com a dock station desse produto.

#### **Desinstalação de dispositivos preexistentes (CPU e monitores)**

- Desconectar os componentes de hardware, o cabo de rede e o cabo de alimentação do sistema do Cliente que será substituído pelo Produto compatível (o(s) "Dispositivo(s) preexistente(s)")
- Colocar os componentes do Dispositivo preexistente em caixas usando o material de embalagem dos novos Produtos compatíveis ou outros materiais fornecidos pelo Cliente
- Mover o Dispositivo preexistente para uma área de armazenamento no local designada pelo Cliente, no edifício onde ocorre a implementação
- Mover todas as caixas, materiais de embalagem e detritos para uma área de descarte dentro do prédio onde os serviços de implementação são fornecidos e limpar adequadamente a área de instalação para devolvê-la à sua condição original.

## **Requisitos do serviço**

Para a conclusão do serviço, as seguintes condições são necessárias:

- Todos os sistemas de um pedido serão agendados em conjunto como parte de um evento individual. Em geral, pedidos de 10 ou menos unidades serão agendados para o mesmo dia/horário.
- Durante instalações de vários dispositivos, um técnico instalará vários dispositivos simultaneamente sempre que possível.
- A cobertura da Instalação no local é limitada aos locais de fácil acesso por veículo e que não exigem o uso de ferramentas ou equipamentos especiais.
- A desinstalação de sistema legado exige a instalação simultânea de um novo cliente.
- Os novos Produtos suportados deverão ser alocados dentro do edifício no qual serão instalados.

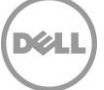

## **Serviços excluídos**

- Serviços de migração de dados;
- Instalações residenciais para consumidores
- Serviços de instalação ou configuração de software;
- Transporte de sistemas entre locais ou qualquer outro tipo de serviço logístico;
- Remoção externa e/ou reciclagem de unidades existentes;
- Não será feita a inclusão em Unidades Organizacionais específicas no Active Directory, os computadores serão incluídos no container padrão Computadores
- Não serão fornecidos ou executados scripts personalizado para inclusão em domínio
- Não será feita a solução de erros associados ao processo de inclusão nativo do Windows
- Não será instalado ou configurado o Active Directory
- Instalação de mais de 2 monitores.
- Instalação de um monitor em um suporte para monitor e/ou do suporte do monitor
- Montagem de hardware em superfícies ou dispositivos periféricos que requerem uso de ferramentas ou de vários técnicos simultâneos
- Qualquer atividade não estipulada especificamente neste Anexo de Serviços

## **Responsabilidades do Cliente**

O Cliente será o único responsável por:

- Criar e fornecer os detalhes do agendamento de todos os recursos necessários para o Serviço, inclusive o agendamento da instalação do Usuário final.
- Designar um coordenador para cada local do Cliente.
- Fornecer requisitos (por exemplo, endereço(s) e tempos de instalação disponíveis para os fins da programação) e dados técnicos necessários para o Serviço por meio da Pesquisa do local.
- Assegurar que todos os recursos necessários do Cliente estejam disponíveis durante a instalação no local, inclusive contatos técnicos.
- Preparar todas as áreas de trabalho e mesas dos Usuários finais para a Instalação no local antes do início agendado dos Serviços, o que inclui acesso aos sistemas, periféricos externos, energia elétrica e conectividade de rede
- Antes da chegada dos técnicos ao local, criar a conta do domínio e objetos de computador (se necessário antes da inclusão do dispositivo no domínio) no AD para permitir a inclusão no domínio antes da data agendada para a implementação.
- Fornecer credenciais da conta do domínio para uso pelo técnico no local, com direitos necessários para inclusão de um computador no container padrão Computadores no Active Directory
- Conceder acesso às instalações e aos sistemas do Cliente conforme necessário para a prestação do Serviço, inclusive, entre outros, áreas de estacionamento seguras e adequadas, chaves e crachás necessários.
- Fornecer um ambiente de trabalho seguro e acomodação de escritório razoável.
- Além disso, para Instalações no local que ocorrem em um escritório residencial, deve haver um adulto presente durante toda a prestação do serviço
- Conceder a Aceitação dos serviços no local mediante a conclusão.
- Fornecer à Dell os direitos de administração local necessários para executar o Serviço.
- O sistema legado deve estar disponível e completamente operacional para qualquer serviço que seja executado em sistema legado

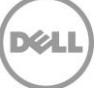

#### **Termos e condições adicionais**

- Os Clientes podem personalizar as instruções padrão ou fornecer seus próprios conjuntos de instruções para definir as atividades no local que eles desejam que sejam executadas. As instruções personalizadas e as atividades correspondentes serão limitadas a 45 minutos de tempo à mesa por dispositivo. A Dell avaliará o tempo previsto para a conclusão dessas atividades antes do início da implementação e durante a implementação em si. Se a Dell achar que o tempo para executar as atividades no local está acima do limite de 45 minutos, a Dell trabalhará com o cliente para modificar as instruções, de modo que o tempo à mesa seja inferior a 45 minutos, ou avaliará cobranças adicionais pelo tempo extra por meio do processo de Controle de mudança.
- Os atrasos causados pelo Cliente que impedirem a prestação do Serviço de instalação no local antes de o técnico chegar ao local ou enquanto ele estiver lá poderão estar sujeitos a taxas adicionais. Poderá haver cobranças adicionais por todas as solicitações feitas diretamente aos técnicos no local para atividades adicionais.
- Por motivos de segurança, a Dell não levará mídias externas/USB para o ambiente do Cliente. Se necessário para o acesso ao programa de instalação da ferramenta de migração de dados usada pela Dell, o Cliente deverá fornecer a mídia externa/USB. Cobranças adicionais, se forem determinadas como garantias, serão feitas por meio do processo de Controle de mudança.
- Os técnicos da Dell no local terão Confidencialidade de seguro (COI) ou um Memorando de seguro (MOI) em vigor
- Nas implementações que consistem em mais de 500 endereços exclusivos, a Dell se reserva o direito de propor uma solução alternativa ao uso de técnicos no local e/ou cobrar taxas adicionais por meio do processo de Controle de mudança.
- Não disponível para dispositivos Thin client

## Complemento para instalação de aplicativo

Se o cliente comprar o Adicional de Instalação de Aplicativo. a De ajudará o Cliente com a instalação de até três (3) aplicativos de software determinados ou modificará configurações selecionadas do sistema operacional em conexão com a instalação dos novos Sistemas Dell Suportados. A instalação de aplicativos será feita no local durante a implementação de novos ativos.

#### **Início do projeto**

Se aplicável, a Dell trabalhará com o Cliente para documentar e definir os requisitos técnicos do Cliente por meio do portal TechDirect. Se aplicável, o Cliente valida a precisão e verifica os requisitos ao revisar e aprovar as especificações no portal TechDirect.

#### **Conclusão do projeto**

A instalação dos aplicativos client ocorrerá por meio de script manual, USB ou CD/DVD fornecido pelo cliente

3 tentativas sem sucesso de instalação do software usando os requisitos técnicos do cliente

## **Responsabilidades do Cliente**

O Cliente será responsável por:

- Fornecer o script, USB ou CD/DVD necessário para a execução da instalação do aplicativo
- Criar, testar e verificar se os ajustes do sistema operacional e aplicativos de software funcionam de acordo com as necessidades do Cliente na(s) plataforma(s) de hardware compatíveis que serão adquiridas.
- Se aplicável, preencher, validar a precisão e verificar os requisitos, revendo e aprovando tudo por meio do portal TechDirect.

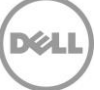

- Todo o licenciamento, quantidade adequada de mídia de instalação e instruções de instalação serão fornecidas aos técnicos da Dell na chegada.
- O Cliente tem todas as licenças e direitos de uso necessários para o software que está sendo instalado – a Dell não confirmará a conformidade
- A Dell pode utilizar a rede do Cliente para executar os Serviços se for necessário para a instalação do aplicativo
- Sub-redes Ethernet 100MB base T comutadas e throughput de 5-10 MB/s estão disponíveis no desktop para carga do aplicativo.
- Os desktops e notebooks estão anexados a uma rede local e possuem acesso à Internet com o Internet Explorer 5.0 ou superior.
- A infraestrutura de rede é estável em todos os locais do Cliente.

## **Limitações do serviço**

O sistema operacional do desktop/notebook é Microsoft XP, Vista, Windows 7, Windows 8 ou Windows 10 (ou versão posterior aplicável)

O sistema operacional é pré-carregado ou já está instalado.

A Dell não se responsabilizará por erros durante o processo de instalação ou por qualquer erro encontrado durante a instalação

Deve ser adquirido juntamente com ProDeploy ou ProDeploy Plus.

Os aplicativos devem ser fornecidos em conjunto com serviços de instalação no local, e qualquer instalação de aplicativo não utilizada não poderá ser creditada, reembolsada ou transferida.

Não disponível para dispositivos Thin client

## Complemento opcional para remoção de embalagens de instalação

Se um Cliente comprar o Complemento para remoção de embalagens externa, a Dell irá remover a embalagem e os materiais dos sistemas e periféricos sendo implementados. Não inclui a remoção dos sistemas sendo substituídos (os "Sistemas legados"). Os serviços devem ser prestados em conjunto com os serviços de Instalação no local.

## Complemento para a Programação do Usuário Final

Se um Cliente adquirir o Complemento para agendamento do Usuário final, a Dell ajudará o Cliente na coordenação entre os indivíduos que receberão um novo dispositivo (Usuário final) e o técnico no local responsável pela execução do serviço de instalação.

## **Responsabilidades da Dell**

- A Dell desenvolverá uma programação para cada Usuário Final por dia e o local da instalação agendada com base no plano de implementação acordado e incorporado a ele.
- A Dell notificará cada Usuário final para comunicar por e-mail o respectivo dia/data agendados e enviará lembretes por e-mail sobre a implementação iminente, de acordo com o Plano de implementação.
- A Dell atualizará a programação de cada usuário final, inclusive o dia e o local da instalação agendada com base nas solicitações do usuário final para reagendamento.
- A Dell fará a coordenação com os técnicos no local para cumprir a data da instalação agendada
- A Dell oferecerá uma lista de todos os usuários finais que não confirmaram seu agendamento com o contato designado pelo cliente, conforme necessário

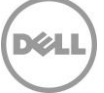

## **Responsabilidades do Cliente**

O Cliente será responsável por:

- O cliente deve fornecer pelo menos um contato para que ele sirva como contato designado para a programação de implementação, de preferência internamente.
- Deve apresentar as informações de contato do Usuário Final, incluindo, mas não se limitando a, nomes, número de telefone e endereço de e-mail usando o modelo do Excel fornecido.
- O cliente deve avisar seus Usuários Finais que representantes da Dell entrarão em contato para agendar sua implementação antes de a Dell tentar agendar instalações
- O líder designado pelo cliente deve comunicar à Dell quaisquer solicitações de reagendamento feitas a eles.
- O cliente deve trabalhar com a Dell para coordenar a instalação com todos os Usuários Finais que não respondem às tentativas da Dell de programar a instalação
- Depois que a implementação e o agendamento do Usuário final forem finalizados, o cliente será responsável por garantir a disponibilidade do Usuário final ou a identificação de um Usuário final alternativo se o Usuário final agendado não estiver disponível.

## **Disposições adicionais**

- A programação do usuário final será considerada finalizada oito dias antes do dia agendado
- As solicitações para reagendamentos feitas com antecedência inferior a sete dias poderão ser cobradas se a Dell não puder acomodar a alteração no Plano de Implementação, poderá haver uma taxa adicional.
- As solicitações para reagendamentos feitas com antecedência inferior a cinco dias poderão não ser cumpridas
- Uma taxa adicional pode ser cobrada de qualquer Usuário Final que não esteja disponível no dia agendado para instalação.
- Os clientes poderão solicitar a priorização dos Usuários Finais
- Depois que a programação for finalizada, qualquer revisão ou alteração no Plano de Implementação poderá resultar em taxas adicionais para o cliente.
- Os técnicos da Dell farão todos os esforços para manter a programação comunicada, porém, devido a circunstâncias imprevistas, a Dell se reserva o direito de ajustar a programação.
- Não disponível para dispositivos Thin client

## **Serviços excluídos**

- Programar um usuário final para uma hora específica do dia
- Telefone como o método principal de contato do Usuário final; o telefone pode ser usado para entrar em contato com alguns Usuários finais, a critério da Dell.
- Recursos de programação no local, técnicos de instalação não são responsáveis pela manutenção ou atualização de programações
- Qualquer atividade não estipulada especificamente neste Anexo de Serviços

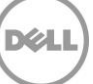

# **Anexo C Serviço ProDeploy Plus**

# Connected Configuration

## **Visão geral do serviço**

O serviço Dell Connected Configuration possibilita colocar uma instância do systems management software do Cliente ("Solução de Implementação do Cliente") nas instalações da Dell usando uma conexão segura com a Internet. O Cliente tem acesso direto a um ambiente hospedado virtual ou fisicamente nas instalações da Dell, onde o Cliente pode armazenar e manter a Solução de Implementação do Cliente. O Ciente também poderá concluir as tarefas de configuração nas instalações da Dell que, de outra forma, só poderiam ser executadas quando o sistema fosse recebido pelo Cliente e conectado à rede do cliente.

#### **Procedimentos de serviço e responsabilidades da Dell**

O serviço Connected Configuration funciona em conjunto com outros serviços compatíveis desta Descrição de Serviço. A Solução de Implementação do Cliente será hospedada em um Centro de Configuração da Dell e será conectada à rede do Cliente através de um túnel seguro. A conexão segura será oferecida como um gateway entre o ambiente do Cliente e o ambiente de produção da Dell ou do Fornecedor, permitindo uma largura de banda máxima de 5 megabits/segundo. O Cliente pode usar o túnel seguro para a personalização adicional de outras opções de implementação, inclusive, entre outras, criptografia e outros recursos de segurança e acesso, além de administração baseada em função, detecção do Active Directory e outras configurações de rede, banco de dados e segurança. O processo de implementação será limitado ao tempo de processamento máximo de 4 (quatro) horas e a 10 (dez) minutos de suporte técnico para o início e a conclusão da sequência de tarefas automatizadas por dispositivo configurado. A capacidade de atendimento de pedidos será calculada com base no número de unidades previsto pelo Cliente e na capacidade da Solução de Implementação do Cliente, como definido em coordenação com a Dell durante o processo de definição do escopo. Isso inclui o tempo médio de implementação por unidade e o máximo de unidades que podem ser implementadas simultaneamente.

A solução de implementação pode ser estabelecida usando o hardware físico do Cliente ou como máquina virtual. A solução de hardware físico permite que o Cliente forneça sua solução de implementação e o hardware relacionado do cliente a ser integrado ao(s) Centro(s) de Configuração da Dell. A solução de máquina virtual permite que o Cliente crie um VHD (Virtual Hard Disk, disco rígido virtual) de seu ambiente de implementação e o envie à Dell para ser carregado em uma infraestrutura de hospedagem projetada e mantida pela Dell.

Os pedidos do Cliente serão feitos pelo processo de Vendas da Dell e seguirão o processo padrão de produção da Dell. Os Serviços adicionais compatíveis que o Cliente escolher serão executados no processo de produção e estão fora do Serviço Connected Configuration.

O Cliente deverá defender, indenizar e isentar a Dell de qualquer reivindicação de terceiros ou ação resultante de qualquer instrução do cliente com relação à configuração dos Sistemas Dell Compatíveis usando a conexão segura e o serviço Connected Configuration ou de qualquer descumprimento, por parte do Cliente, dos termos e condições, bem como das responsabilidades do Cliente definidas nesta Descrição de Serviço. O Cliente reconhece e concorda, por meio deste instrumento, que a Dell está autorizada a tomar todas as medidas razoáveis para proteger os ativos físicos ou qualquer outro aspecto do ambiente de TI da Dell e/ou de qualquer terceiro que possam ser afetados por uma ameaça de segurança introduzida pelo Cliente nos ativos físicos ou ambiente(s) de TI da Dell ou dos terceiros em questão.

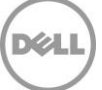

## **Disposições adicionais**

O Serviço pode ser prestado fora do país onde o Cliente e/ou a Dell estão localizados. Esporadicamente e em conformidade com os termos do Acordo entre a Dell e o Cliente, a Dell pode mudar a localização onde o Serviço é prestado e/ou a empresa que presta o Serviço, desde que a Dell permaneça responsável perante o Cliente pela prestação do Serviço. Se qualquer um dos pressupostos volumétricos utilizados pela Dell e pelo Cliente para o escopo de qualquer projeto do Serviço Connected Configuration estiver significativamente fora dos requisitos estabelecidos para concluir a prestação do Serviço (inclusive o número de unidades previsto do cliente, o tempo médio de implementação por unidade, o máximo de unidades que podem ser implementadas simultaneamente usando a solução de implementação do cliente e/ou fatores de configuração que exigem tempo adicional na tarefa), a Dell poderá ajustar o preço e a capacidade de execução para refletir essas alterações.

O Cliente reconhece e concorda que ele é o controlador e exportador de quaisquer dados contidos em qualquer hardware físico, unidades ou qualquer máquina virtual hospedada ou outro componente fornecido pelo Cliente à Dell ("Solução de Implementação do Cliente"), software de gerenciamento de sistemas usado pelo Cliente em conexão com os Serviços ("Software do Cliente") ou Conteúdo do Cliente (definido abaixo), conforme aplicável e na forma como os dados podem ser definidos por cada país, inclusive, entre outros, a União Europeia (UE), e que a Dell é a processadora de dados do Cliente durante a prestação dos Serviços, conforme definido neste instrumento. O Cliente reconhece e concorda que ele é responsável pela conformidade com as leis aplicáveis de privacidade de dados de cada país como o controlador e exportador de dados e que a Dell é responsável pela conformidade com as leis aplicáveis de privacidade de dados em cada país como a processadora dos dados. O Cliente indenizará a Dell pelo descumprimento de qualquer uma de suas obrigações no que se refere à conformidade com as leis aplicáveis de privacidade de dados de cada país e por qualquer falha no cumprimento de suas obrigações de acordo com qualquer cláusula aplicável definida no Acordo do Cliente para a compra do(s) Serviços e Sistema(s) Dell Compatíveis. A Dell não será obrigada a prestar o(s) Serviço(s) e poderá rescindi-lo(s) mediante uma violação do Cliente, de acordo com o Acordo do Cliente, e a Dell não será responsável por nenhum dano resultante da violação do Cliente. Como alternativa, o Cliente pode incorrer em taxas e despesas adicionais em função de tempo ou materiais adicionais, perdas ou danos resultantes incorridos pela Dell ou seus provedores. O Cliente notificará imediatamente a Dell e trabalhará de boa-fé com a Dell para resolver qualquer assunto relacionado se houver algum lapso, defeito, deficiência ou outro problema em conexão com a conformidade com suas obrigações no âmbito da lei aplicável de privacidade de dados e com qualquer cláusula relacionada no Acordo.

## **Serviços excluídos**

As seguintes atividades estão excluídas do Serviço:

- Criação pela Dell de qualquer sequência de tarefas, imagem ou qualquer outro conteúdo do Cliente ("Conteúdo do Cliente") em nome do Cliente;
- Suporte ou manutenção para qualquer Solução de implementação do Cliente ou Software do Cliente feita pela Dell, desde que, no entanto, qualquer Solução de implementação do Cliente com um contrato ativo de suporte ou manutenção da Dell seja atendida pela Dell de acordo com o contrato ativo de suporte ou manutenção em questão da Dell;
- Serviços de migração de dados;
- O desenvolvimento de qualquer propriedade intelectual criada única e especificamente para o Cliente;
- Provisionamento prévio de dados de ativos de sistemas de client;
- Solução de problemas ou falhas da Solução de Implementação do Cliente e;
- Qualquer outra atividade diferente das mencionadas especificamente nesta Descrição de Serviço.
- Não disponível para dispositivos Thin Client

Esta Descrição de serviço não concede ao Cliente nenhuma garantia adicional às garantias fornecidas segundo os termos do Contrato ou do acordo geral de serviços, conforme aplicável.

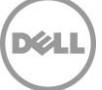

## **Responsabilidades e requisitos técnicos do Cliente**

O Cliente deve atender ou exceder os seguintes requisitos e responsabilidades para comprar, habilitar e utilizar as soluções de serviço baseadas em hardware físico ou em máquina virtual. O não fornecimento de qualquer item ou a não execução, por parte do Cliente, de qualquer tarefa exigida por estas Responsabilidades do Cliente do Connected Configuration podem atrasar ou impedir a prestação do Serviço pela Dell.

Caso um "Usuário Final" do Cliente utilize terceiros (por exemplo, contratados, agentes, integradores de sistemas e/ou parceiros de canal), o termo "Parceiro do Cliente" se refere aos terceiros utilizados pelo Usuário Final do Cliente ("Usuário Final do Cliente").

- Responsabilidades do Parceiro do Cliente (se aplicável):
	- o Transmitir por escrito ao Usuário Final do Cliente todas as Responsabilidades do Cliente, conforme indicado neste documento.
	- o Facilitar qualquer comunicação, configurar as instruções ou designar os Serviços da Dell para que funcionem diretamente com o Usuário Final do Cliente.
	- o Fornecer ou fazer com que o Usuário Final do Cliente forneça resultados necessários para concluir o serviço (Instruções de Trabalho do Cliente, documento de requisitos de VPN do cliente, Solução de Implementação do Cliente [física ou virtual] etc.).
- O Cliente designará um ponto único de contato ("Contato do Cliente") e pontos de contato técnico ("Contatos Técnicos") conforme necessário para dar suporte ao estabelecimento e à manutenção de cada ambiente regional do Connected Configuration.
- Os contatos devem ter conhecimento prático sobre os componentes da infraestrutura a serem considerados durante os Serviços e darão suporte, o que incluirá, entre outros, o seguinte:
	- o O Contato do Cliente terá autoridade para agir em nome do Cliente em todos os aspectos do Serviço, inclusive trazendo questões a serem discutidas com as pessoas adequadas na organização do Cliente e resolvendo requisitos conflitantes.
	- $\circ$  O Contato do Cliente garantirá que todas as comunicações entre o Cliente e a Dell, inclusive perguntas ou solicitações relacionadas ao escopo, sejam feitas por meio do Gerente de Projeto da Dell apropriado.
	- o O Contato do Cliente dará acesso irrestrito aos pontos de contato técnico e de negócios e aos dados/informações necessários para assuntos relacionados ao escopo do Serviço.
	- o O Contato do Cliente garantirá o comparecimento dos principais contatos do Cliente a reuniões e apresentações de resultados que forem necessárias.
	- o O Contato do Cliente obterá e fornecerá os requisitos, informações, dados, decisões e aprovações do projeto necessários.
- O Cliente é responsável por fornecer todo o hardware e/ou software necessário para habilitar uma solução de implementação apropriada e segura, como definido em coordenação com a Dell durante o processo de definição do escopo. A solução definida deve dar suporte aos volumes esperados de implementação de sistemas de client.
- O Cliente fornecerá 1 (uma) Solução de Implementação configurada para cada Centro de Configuração regional da Dell onde o Serviço Connected Configuration será prestado, inclusive: Hardware do Cliente e/ou Software do Cliente e/ou todo o Conteúdo do Cliente.
- O Cliente é responsável por toda a manutenção, segurança, gerenciamento, monitoramento e suporte do Software e/ou Hardware do Cliente, e o Cliente concorda que um problema de suporte ou manutenção relacionado ao Software e/ou Hardware do Cliente isentará a Dell de sua obrigação de prestar o Serviço até que o problema de suporte ou manutenção seja resolvido.
- O Cliente implementará e manterá uma rede segura entre a rede do Cliente e cada Centro de Configuração da Dell. A conexão de rede segura deve atender ou exceder os requisitos de segurança de VPN da Dell.
- O Cliente é responsável por configurar e gerenciar um processo de implementação de Ambiente de Execução de Pré-Inicialização (PXE), garantindo que tal processo possa ser concluído em

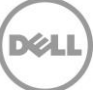

4 (quatro) horas e limite a interação do técnico a um máximo de 10 (dez) minutos para iniciar e concluir a implementação de sistemas de client.

- o O Cliente é responsável pela instalação do ambiente de Inicialização PXE e pela validação com as plataformas de hardware de client a serem compradas. As plataformas de hardware de client sem uma porta de rede (RJ-45) no sistema devem validar o PXE usando um dongle USB-Type-C/Thunderbolt para Rede. A capacidade de suporte do adaptador de rede/plataforma deve ser verificada com o Gerente de Projeto de Serviços de Configuração.
- O Cliente é responsável por fornecer e manter as instruções de trabalho de implementação do sistema operacional do client, inclusive as etapas necessárias para iniciar a implementação do sistema operacional do client, as instruções que identificam claramente quando a implementação do sistema operacional estiver concluída, as etapas de desligamento do sistema antes do envio e as etapas de solução de problemas em caso de falha durante a implementação de sistemas de client.
	- o As instruções de trabalho de implementação do sistema operacional do client devem incluir instruções claras e capturas de tela para que os técnicos de fábrica da Dell iniciem a implementação e verifiquem sua conclusão bem-sucedida.
	- o A sequência de tarefas e as instruções de trabalho do Cliente devem incluir uma "tela completa" como uma das tarefas finais da sequência de tarefas. A caixa de diálogo de "tela completa" é uma verificação de qualidade para que os técnicos de fábrica verifiquem se a conclusão foi bem-sucedida. A "tela completa" deve permanecer na tela até que uma ação seja executada por um técnico.
- O cliente manterá a Solução de Implementação do Cliente e a implementação do sistema, os drivers e o sistema operacional atualizados e garantirá que o conteúdo necessário para as implementações de sistemas de client esteja disponível em seu ambiente de gerenciamento de sistemas hospedado no(s) Centro(s) de Configuração da Dell. O Cliente deve utilizar seu ambiente hospedado de gerenciamento de sistemas para as implementações de sistemas de client a fim de minimizar o tráfego da rede e reduzir os tempos de processamento da implementação de sistemas.
- Os Clientes que fornecem uma instância virtual da Solução de Implementação do Cliente devem atender aos requisitos da VM do Dell Connected Configuration (por exemplo, tamanho do disco rígido da VM, tamanho da memória, núcleos de CPU, formato de exportação do VHD).
- O Cliente que tiver fornecido ativos de infraestrutura física para a implementação de sistemas de client, por exemplo, servidor, firewall/endpoint de VPN, switches de rede, manterá todo o firmware e hardware em cada ativo. A Dell trabalhará com o cliente conforme necessário para dar acesso aos ativos fornecidos para fins de manutenção ou correção de falhas. A Dell pode também trabalhar com o cliente para fornecer a reinicialização de um sistema em caso de falha de hardware ou atualização de firmware. Sob nenhuma circunstância, o contrato de manutenção de terceiros do Cliente dará direito ao Cliente ou a terceiros de acessar as instalações da Dell sem o conhecimento e a aceitação prévia e por escrito da Dell para tal acesso.
- O Cliente que fornecer ativos de infraestrutura física deverá adquirir, configurar e gerenciar o Hardware necessário para os Serviços da seguinte maneira:
	- o O hardware será montável em rack
	- o Até 4U de espaço em rack poderão ser usadas
- As alterações nas especificações de implementação pelo Cliente durante a execução do Serviço podem atrasar ou impedir a prestação do Serviço pela Dell. Se o Cliente pretender fazer alterações nas especificações de implementação do Cliente, ele precisará notificar o Gerente de Projeto da Dell e esperar o possível tempo adicional do ciclo de atendimento de pedido e limitar a disrupção do Serviço.

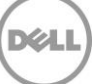

# Migração de dados

## **Visão geral do serviço**

Esta opção de serviço permite a migração no local de até 100 gigabytes (GB) de dados de um computador local existente para um novo Produto Compatível da Dell (o "Serviço de Migração de Dados" ou os "Serviços de Migração de Dados") conforme expresso mais especificamente nesta Descrição de Serviço. Este serviço é prestado durante e em coordenação com o processo de instalação de um novo sistema.

## **Recursos do Serviço de migração de dados**

- Capturar dados e configurações de cada sistema do Cliente a ser substituído pelos Produtos compatíveis (o "Sistema legado") com base nos requisitos definidos durante a pesquisa do local.
- Migrar dados associados aos perfis de usuário do domínio para os novos Produtos compatíveis.
- A migração de dados pode ser feita de várias maneiras:
	- o Diretamente do Dispositivo preexistente para o novo Produto compatível por meio de um cabo de rede padrão
	- o Diretamente do Dispositivo preexistente para o novo Produto compatível pela rede do cliente
	- o Do Dispositivo preexistente para uma localização de armazenamento fornecida pelo cliente (compartilhamento de arquivos ou unidade USB/externa) e, em seguida, da localização de armazenamento para o novo Produto compatível
- Após a conclusão da migração, o técnico confirmará e/ou relatará a integridade da migração.

## **Requisitos do serviço**

- Os serviços de Migração de dados devem ser oferecidos em conjunto com os serviços de Instalação remota ou no local
- Os serviços de Migração de dados serão executados pela Dell usando a ferramenta de migração de dados e os recursos correspondentes no portal Dell TechDirect.
- O agendamento dos serviços de migração e instalação deve ser coordenado no mesmo escopo do projeto e, sempre que possível, usando a mesma equipe da Dell remota ou no local
- Durante as instalações de vários dispositivos, os técnicos no local migrarão os dados de vários dispositivos ao mesmo tempo.
- A localização de destino dos dados é de tamanho suficiente para o volume de dados migrados
- A Dell assume que não há fatores que limitem a velocidade de transferência do sistema legado ao sistema de substituição, incluindo, mas não se limitando a:
	- o Desempenho insatisfatório do disco rígido devido a setores defeituosos, velocidades inferiores a 5400 rpm ou fragmentação excessiva
	- o Configurações do cliente que limitam as velocidades de transferência, como forçar todas as NICs (Network Interface Cards, placas de interface de rede) a uma velocidade mais lenta do que sua velocidade ideal
	- o Processos em execução no sistema legado
	- o Não usar cabo de rede CAT5e para uso em NICs Gigabit para quaisquer migrações relacionadas à rede
	- o Não usar portas USB 3.x e discos rígidos externos (mínimo USB 2.0)

## **Serviços excluídos**

- Transferência de mais de 100 GB de dados
- Migração de dados usando ferramentas diferentes das designadas pela Dell para a prestação do Serviço pela equipe da Dell e o cumprimento das obrigações do Cliente.
- Os perfis de usuário das contas locais (fora de um domínio) não serão migrados.
- A migração de dados de contas de usuário para domínios alternativos não é compatível.
- Desinstalação ou reinstalação de produtos ou aplicativos de software existentes.

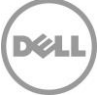

- Qualquer recuperação de dados, incluindo recuperação de desastres.
- Programação separada de serviços de migração e instalação.
- Transferência de aplicativos ou de scripts para instalações de aplicativos no sistema.
- *A ferramenta não moverá/copiará aplicativos nem software*.
- Qualquer atividade relacionada à configuração ou à solução de problemas da infraestrutura de rede.
- Qualquer atividade diferente das mencionadas especificamente na descrição do serviço de Migração de dados deste Anexo C.

## **Responsabilidades do Cliente**

O Cliente será responsável por:

- Configurar os requisitos de Migração de dados usando o portal TechDirect da Dell
- Cumprir com as responsabilidades do cliente do Serviço de Instalação no local (Anexo B).
- Se desejado, fornecer uma mídia externa/USB 3.x para a transferência de dados.
- Se solicitado pela Dell, dar ao técnico acesso interno ao programa de instalação da ferramenta de migração de dados que está disponível no projeto do Cliente, no portal TechDirect da Dell
- A capacidade da Dell para fornecer o serviço de acordo com o escopo e a programação depende do retorno em tempo hábil do cliente sobre decisões críticas, informações essenciais e aprovações. O Cliente reconhece a responsabilidade de responder em tempo hábil às solicitações da Dell para orientações, informações, aprovações ou decisões que sejam razoavelmente necessárias para que a Dell execute o Serviço.
- O Cliente deve garantir essa comunicação entre o Cliente e a Dell, inclusive quaisquer dúvidas ou solicitações relacionadas ao escopo. No início do projeto, o Cliente deve fornecer uma lista dos principais contatos para trabalhar com a Dell. Os principais contatos serão responsáveis pela comunicação e pelo gerenciamento dos resultados do projeto com a Dell.
- O Cliente dará acesso aos pontos de contato técnicos e comerciais, conforme exigido, para tratar de assuntos relacionados ao escopo do Serviço. Os principais contatos participarão de reuniões e apresentarão decisões e informações em tempo hábil, conforme necessário, para que a Dell execute o Serviço.
- Qualquer correção necessária no ambiente do storage array de origem é responsabilidade do Cliente, exceto para as plataformas de armazenamento com suporte da Dell e garantia(s) de suporte válida(s).
- O Cliente é responsável por qualquer configuração do storage array de origem, a menos que especificado de outra forma neste Serviço.
- O Cliente é responsável por colocar os aplicativos em produção após a migração off-line.
- O Cliente é responsável por fechar os aplicativos do host/servidor antes de iniciar a migração de dados off-line.
- O sistema legado deve estar disponível e completamente operacional para qualquer serviço que seja executado em sistema legado
- O Cliente deve dar acesso ao programa de instalação da ferramenta de migração de dados específica do cliente localizado no TechDirect.

## **Termos e condições adicionais**

- Serão feitas tentativas razoáveis de transferir os dados do Cliente. No entanto, se após várias tentativas e por motivos fora do controle dos técnicos, a transferência for considerada inviável, não será possível executar o Serviço
- Essas atividades serão limitadas a um período adicional de 45 minutos (90 minutos de tempo total, o que inclui atividades de instalação) remotos ou à mesa por dispositivo. A Dell avaliará o tempo previsto para a conclusão dessas atividades antes do início da implementação e durante a implementação em si. Se a Dell achar que o tempo para executar as atividades remotas ou no local está acima do limite de 45 minutos adicionais, a Dell trabalhará com o cliente para modificar as instruções de modo que o tempo à mesa seja inferior aos 45 minutos adicionais.

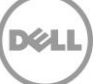

- Se for determinado que há elementos do ambiente do Cliente ou hardware que estão limitando a velocidade de transferência e estendendo o tempo exigido pelo técnico, a Dell trabalhará com o Cliente para reduzir esses problemas ou o Cliente poderá incorrer em cobranças adicionais por meio do processo de Controle de Mudança.
- Por motivos de segurança, a Dell não levará mídias externas/USB para o ambiente do Cliente. Se necessário (para a migração de dados ou o programa de instalação DMT), o Cliente deverá fornecer a mídia USB/externa.
- O Cliente reconhece e concorda que o Cliente é o controlador de quaisquer dados contidos em qualquer Dispositivo preexistente ou qualquer outro local do ambiente do Cliente que tenha sido orientado por este para ser incluído no escopo deste Serviço, conforme os dados podem ser definidos por cada país, inclusive, entre outros, a União Europeia (UE), e que a Dell é a processadora dos dados do Cliente na prestação dos Serviços de acordo com este documento. O Cliente reconhece e concorda que, como o controlador dos dados, ele é responsável pela conformidade com as leis de privacidade de dados aplicáveis de cada país e que a Dell, como o processador dos dados, é responsável pela conformidade com as leis de privacidade de dados aplicáveis de cada país de acordo com a adoção do modelo de Cláusulas da UE conforme expresso no Contrato do Cliente de compra dos produtos e serviços compatíveis. O Cliente deverá notificar imediatamente a Dell e trabalhar em boa-fé com a Dell para resolver qualquer assunto relacionado se ele tomar conhecimento de qualquer lapso, defeito, deficiência ou outro problema em conexão com a incorporação do modelo de Cláusulas da UE a este Contrato.

## Créditos de treinamento

## **Créditos de treinamento para Dell Education Services**

Os Clientes que adquirem o Serviço ProDeploy Plus para uso com determinados Produtos suportados recebem também Créditos de Treinamento da Dell Education Services (os "Créditos de treinamento"). Verifique seu Formulário de Pedido para confirmar se sua compra do Serviço inclui uma SKU de Créditos de treinamentos do ProDeploy Plus e para determinar quantos Créditos de Treinamento você recebe com a aquisição do Serviço. Os Créditos de Treinamento são uma forma flexível de adquirir cursos de treinamento oferecidos pela Dell Education Services, incluindo treinamento para obtenção de certificação Dell, treinamento exclusivo, treinamento on-site ou cursos on-line. Para conferir a lista de cursos disponíveis para aquisição com os Créditos de Treinamento, acesse [www.learndell.com.](http://www.learndell.com/) A compra de Créditos de Treinamento só pode ser feita para treinamento oferecido pelos Dell Education Services. Por exemplo, os Créditos de Treinamento não podem ser usados para treinamento em produtos e serviços da Dell Software. Os Créditos de Treinamento só podem ser resgatados no país em que foram adquiridos.

O período durante o qual você pode usar os Créditos de treinamento para comprar cursos de treinamento da Dell Education Services compreende 12 (doze) meses a partir da data de compra do Serviço. Todos os cursos de treinamento resgatados com Créditos de Treinamento devem ser agendados e fornecidos antes da expiração do período de 12 meses aplicável após a data de compra do(s) Serviço(s) indicado(s) no Formulário de Pedido, a menos que o contrato de serviços principal assinado separadamente da Dell autorize explicitamente a venda deste Serviço pela Dell ou se for exigido pela legislação aplicável. Caso o contrato de serviços principal assinado separadamente com a Dell e que autorize explicitamente a venda deste Serviço pela Dell exigir o pagamento de Créditos de treinamento em atraso ou se você for obrigado pela legislação aplicável a pagar por Créditos de treinamento em atraso, então é possível escolher e a Dell concordará mutuamente em i) comprar os Serviços sem Créditos de treinamento (o que pode exigir uma declaração de trabalho separada ou outra documentação), ii) adquirir os Serviços sem custo adicional correspondendo aos Créditos de Treinamento, ou iii) comprar Créditos de treinamento consumidos para ser pagos com atraso de acordo com os termos do contrato principal e/ou a lei aplicável. Após a emissão dos Créditos de Treinamento a você, a Dell fornecerá um relatório mensal de saldo dos Créditos de Treinamento e um aviso para todos os Créditos de Treinamento que expirarão em 90 dias. Se tiver dúvidas sobre a validade dos seus Créditos de Treinamento, entre em contato com a Dell Education Services ou seu representante de vendas. As obrigações da Dell de fornecer a você o treinamento da Dell Education Services em troca de Créditos de Treinamento que você adquiriu serão consideradas cumpridas após o período de 12 meses após a data de compra do Serviço, mesmo que você não use os Créditos de Treinamento para adquirir nenhum treinamento da Dell Education Services. Se os Créditos de Treinamento expirarem, você não será reembolsado pelos Créditos de Treinamento não utilizados.

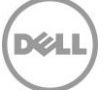

Os Créditos de Treinamento resgatados estarão sujeitos às descrições de serviço da Dell Education Services localizadas nos Termos e Condições dos Serviços Dell.

# Suporte por 30 dias após a implementação

Como parte do Serviço de Instalação do ProDeploy Plus, a Dell fornece 30 dias de suporte para o Cliente e o Fornecedor:

- O Cliente poderá interagir com uma equipe de suporte da Dell (por e-mail ou chat) e obter ajuda com determinadas solicitações de suporte à administração, configuração ou instalação da solução de implementação da Dell adquirida.
- A Dell trabalhará com o Cliente ou Fornecedor para oferecer o diagnóstico remoto do problema do Cliente.
- Para quaisquer problemas com a implementação, a Dell trabalhará com o Cliente e/ou Fornecedor para desenvolver e, se aplicável, auxiliar na implementação de um plano de remediação.
- Esses serviços são um acréscimo a quaisquer outras garantias ou suporte aos quais o cliente possa ter direito. Para obter mais informações sobre outras garantias que possam estar disponíveis, consulte seu Formulário de Pedido.

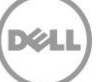